# オブジェクト指向開発論

## 2020年6月25日 海谷 治彦

**1**

## 目次

- モデリングの視点 復習
- クラス図 • インタフェースに関する補足も含む
- シーケンス図
- 実例

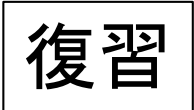

# モデリングの代表的な側面

- 構造的側面
	- 現実世界のどんなモノが当面コンピュータで行いたいことに 関係するか,それらの(静的な)関係は何かを明確にする.
	- 通常,クラス図を利用.
- 機能的側面
	- 現実世界の事象(コンピュータへの入力)に対して,コン ピュータは何を起こすかを明確にする.
	- 通常,ユースケースモデルを利用.
- 振る舞い的側面
	- 機能の実行順序をモデル化.
	- 通常, ステートマシン図, アクティビティ図, シーケンス図を 利用.

#### クラスとは?

- オブジェクト指向のプログラムでの基本単位.
- 形式的には,データ(属性)群と,それに対する操 作(メソッド,関数)群のセットとなっている.
- 意味的には,特定の役割を担うモノ(名詞)をあら わしている.
- 役割(一般)を表記しているものであり,個々の具 体的な事例を示しているわけではない.
	- クラスとインスタンスの違い
- JavaやC#等の場合, モデリングでのクラスが, ほ ぼそのまま,プログラムのクラスとなる.

#### クラス図の表記

- 既に出てきているが,箱を三分割した表記をとる.
- 上の区画がクラスの名前,中が属性群,下がメ ソッド群となる.

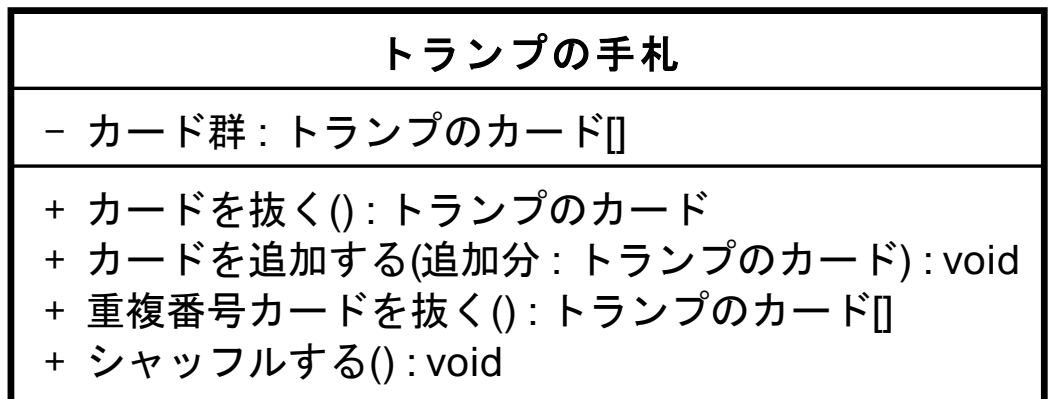

クラス図

- クラス間の関連を付記したクラス群の図.
- 関連を線で書く.
- 線でつながっているクラス間で,メソッドの呼び出 しを行うことができる.
	- 自身への関連は特別な場合以外はかかない.
	- 方向性を書くこともある,その場合,メソッド呼び出しは 一方的.

メッセージ vs メソッド呼び出し

- オブジェクト指向は,本来,オブジェクト(クラス)間 で、メッセージを送りあうことでオブジェクトが情報 交換をするという考え方だった.
	- Smalltalk, objective-C, Ruby にはメッセージがあるらし い.
- JavaやC#等のオブジェクト指向言語にはメッセージ という概念は無い.
	- 基本,C言語から進化したからだと思う.
- そこで, Java等では, メッセージの代わりに,
	- メッセージを送る先のオブジェクトのメソッドを呼び出す という形で,情報交換を実現している.

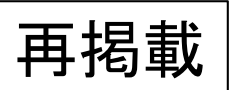

#### クラス図の例

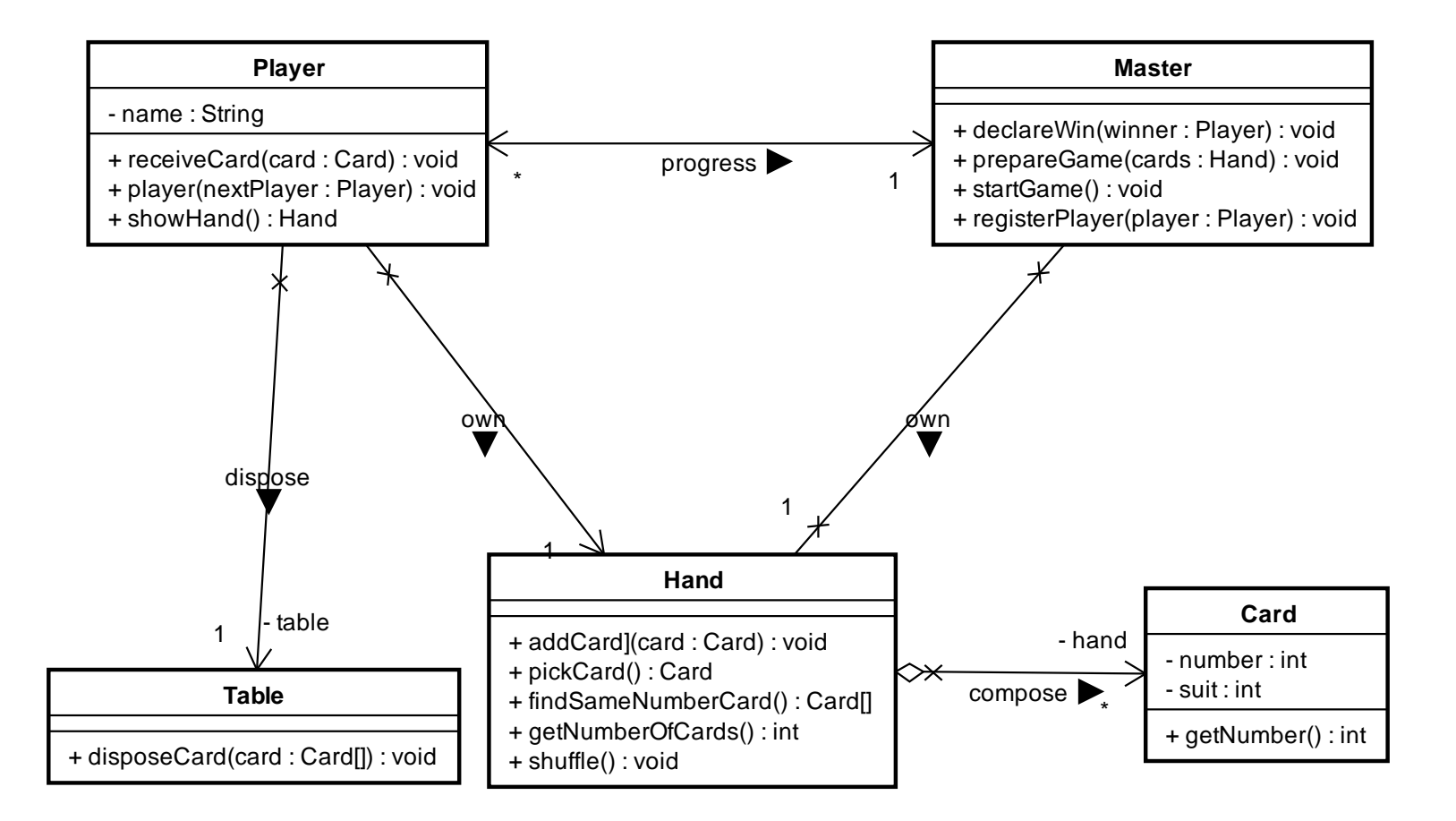

クラス図 vs オブジェクトのイメージ

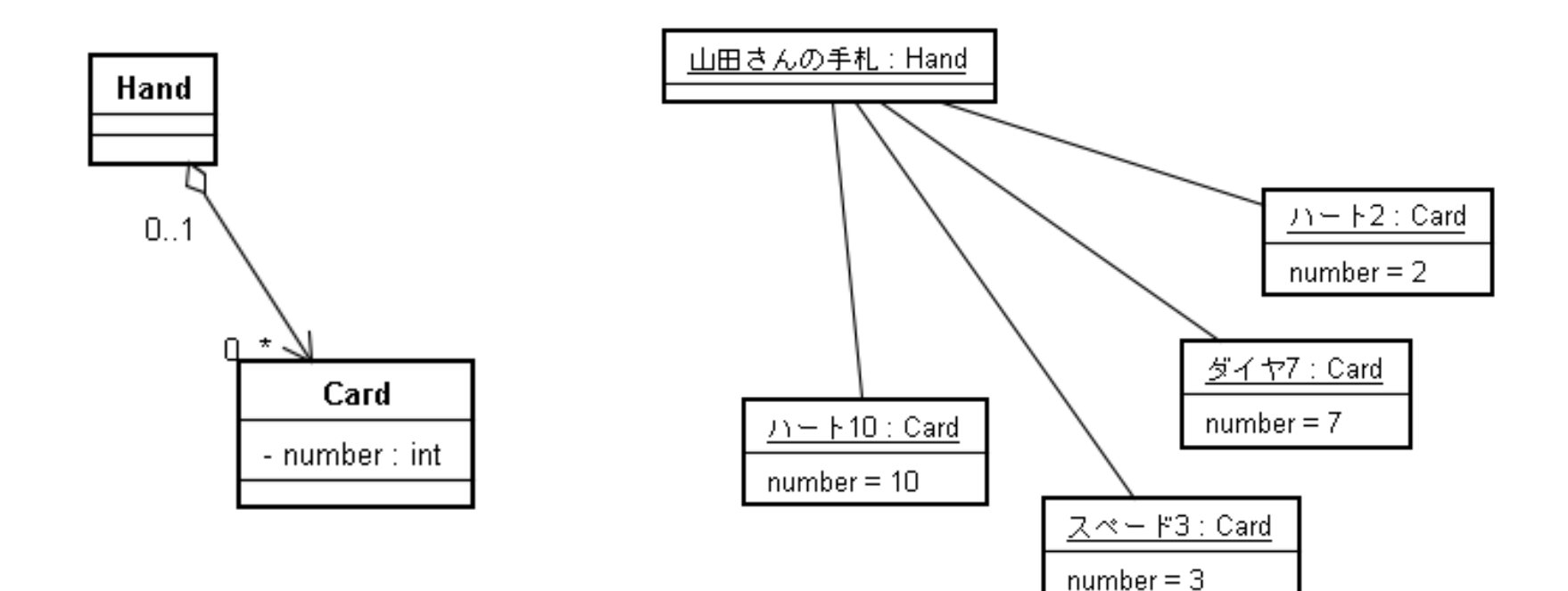

クラス図 (クラス・レベル) オブジェクト図 (インスタンス・レベル)

**9**

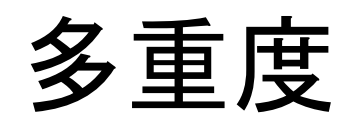

₩

Card

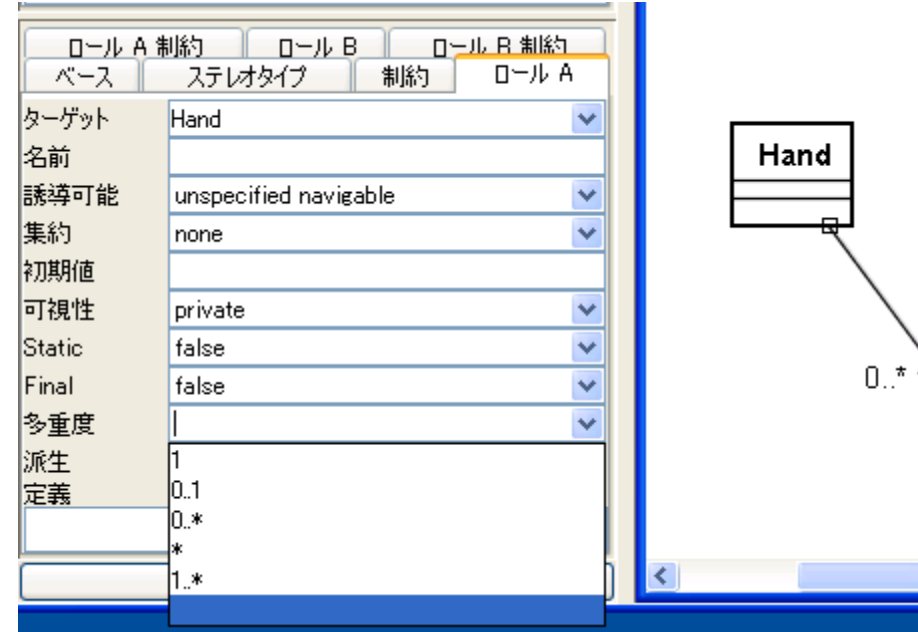

- 1対1,多対一等 の対応を示す.
- $\bullet$  1 $\phi$ <sup> $\sim$ </sup>
- \*はゼロ以上

## 誘導可能性 navigable

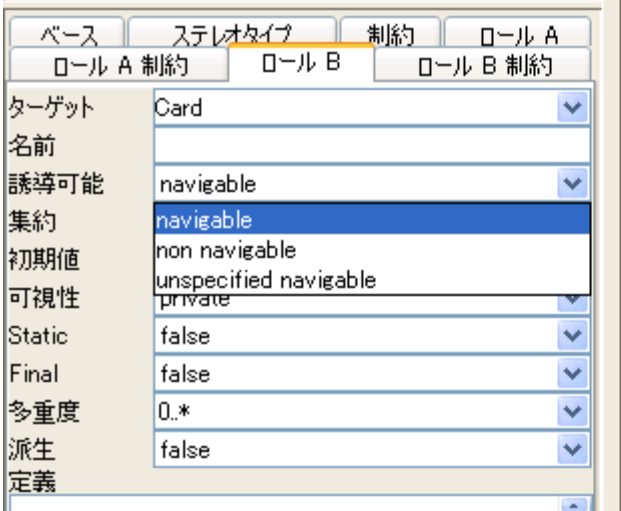

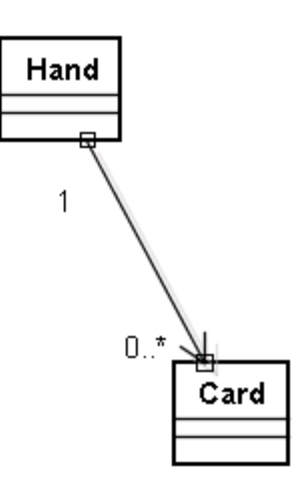

- 関連に方向性が ある場合,→頭を 書く.
- 尾から頭に向けて 参照できる.
- 尾が頭の参照を 持っている.

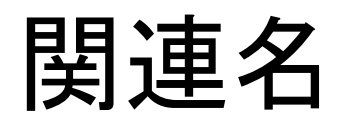

- 関連の意味に名前をつ ける.
- 後述の関連端名(ロー ル名)と区別するため に▲をつける.

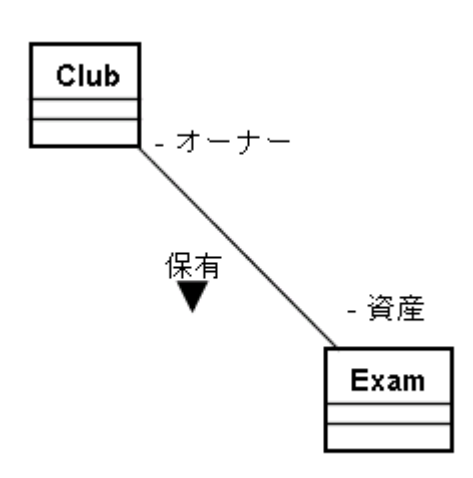

## 関連端名 (ロール名)

• 名がついてない方から 見て,名がついてる方 にどうかかわるかを記 述.

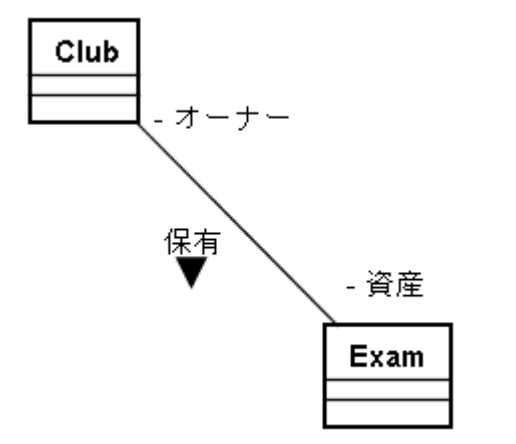

#### +と-

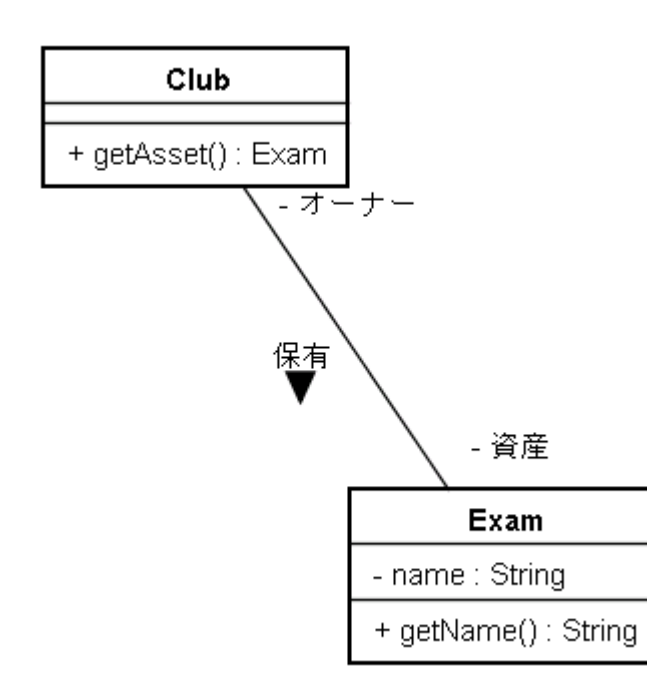

- $\bullet$  + $\downarrow$ public
- -はprivate

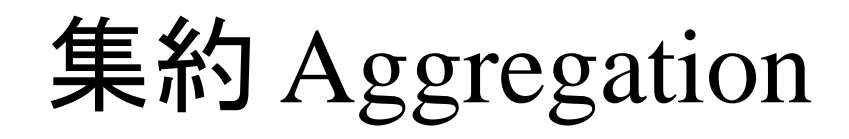

- 部分-全体関係
- 全体が消えても部分は 消える必要はない.

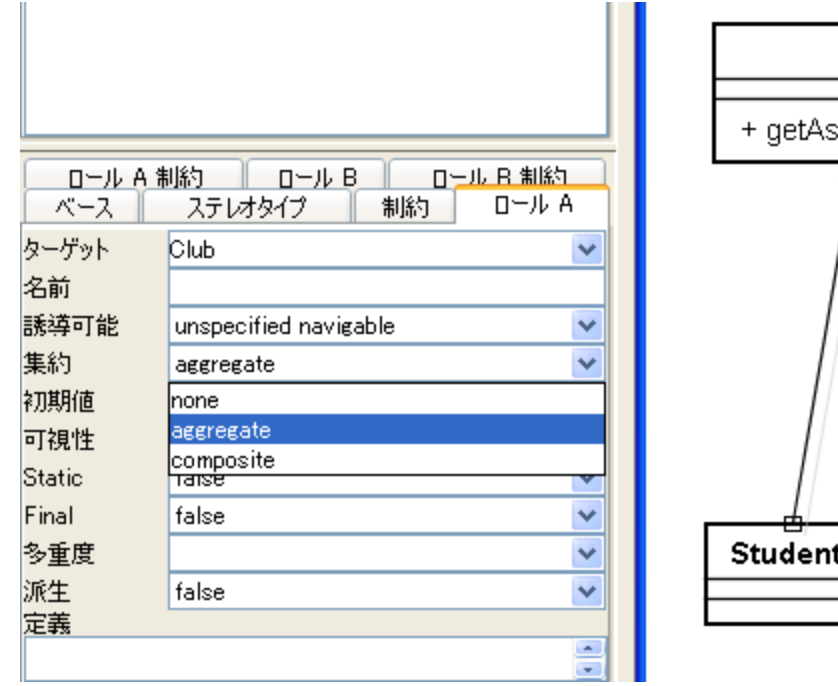

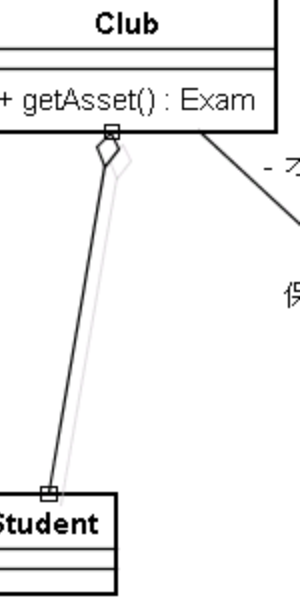

## コンポジション Composition

• 全体が消えれば部分も 消える関係.

 $rac{C}{C}$ 

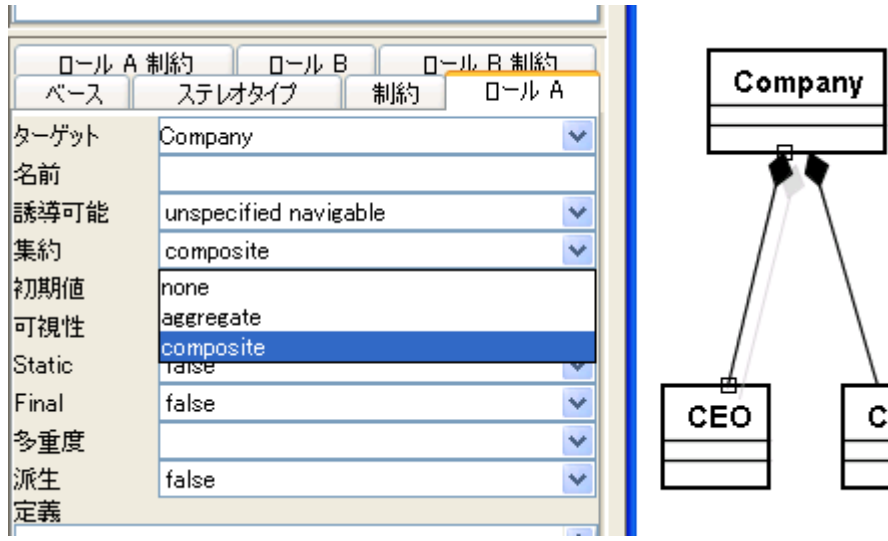

## 定義説明

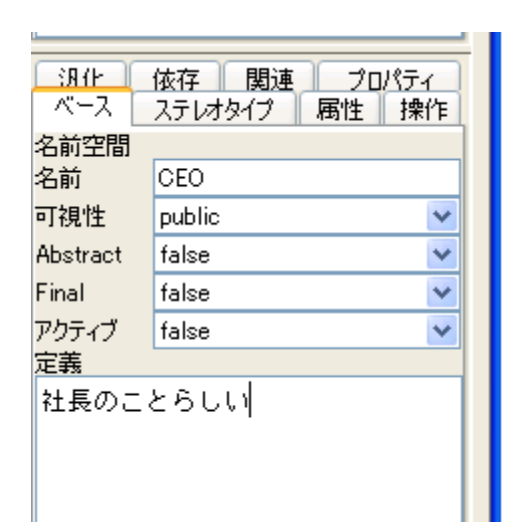

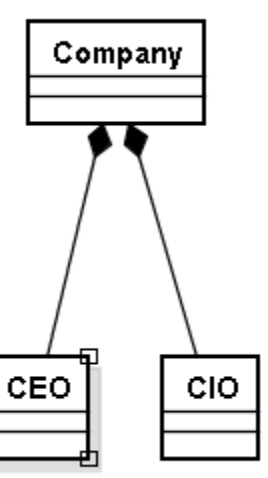

- クラスや関連には説明書 きが書ける.
- 意味不明にならないように 書いておこう.
- Javaソースを生成するとコ メント文に入る.

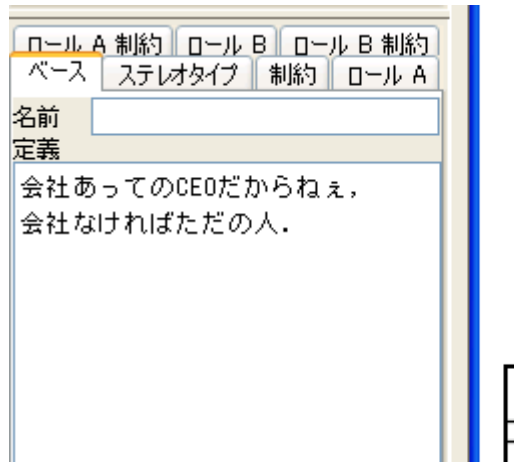

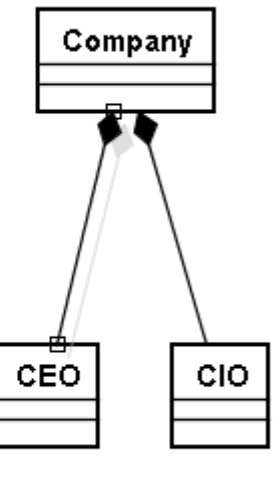

## 汎化・継承

● △で書きます.

• Javaでいうところの extends

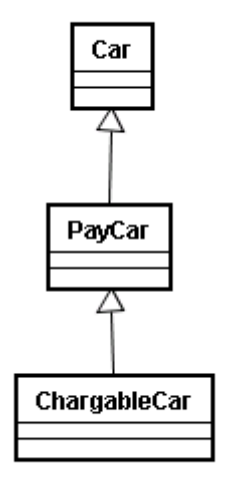

インタフェースの実装

- △と点線で書く.
- インタフェース側は<<interface>>というステレオタイプを 付けないといけない.
- ステレオタイプ: クラス等の種類の分類タグと思えばよい.

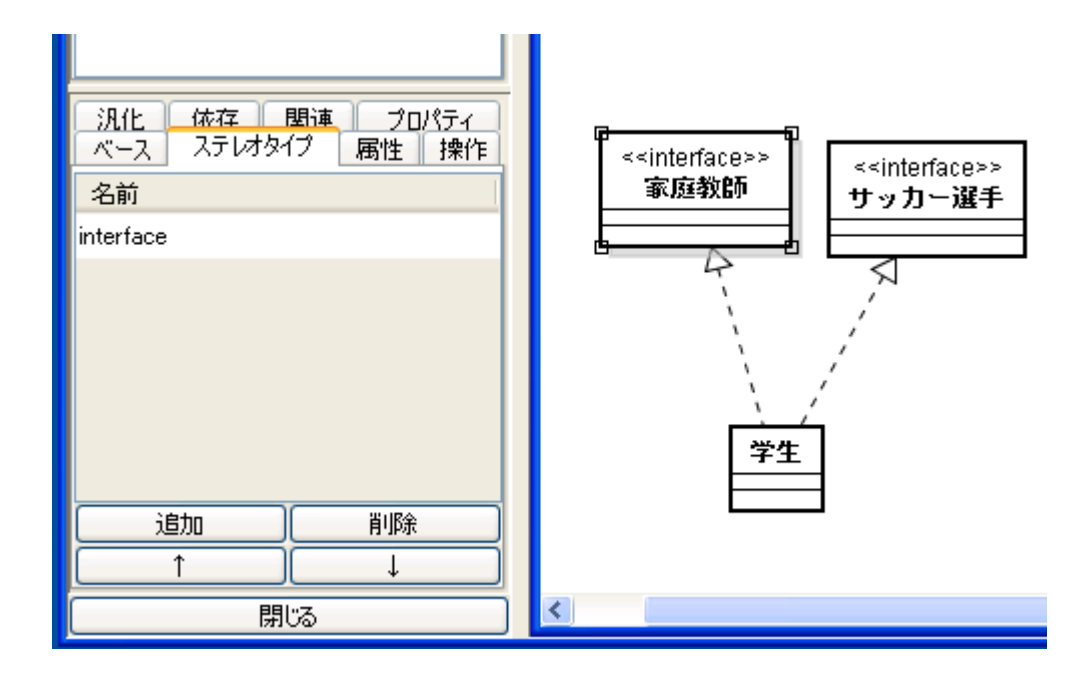

#### Interface

- あるクラスの多面性(ま,別に一面でもいいけど)を 明示的に記述したもの.
- あるクラスでinterfaceを実装することで,そのクラス はinterfaceで定義されたメソッドを提供することを 保障する.
- interfaceの意味通り, (interfaceを実装した)クラスを 使う(他の)クラスのための接点を提供するもの.

例 (というか比喩)

サッカー選手であって, サッカーする.

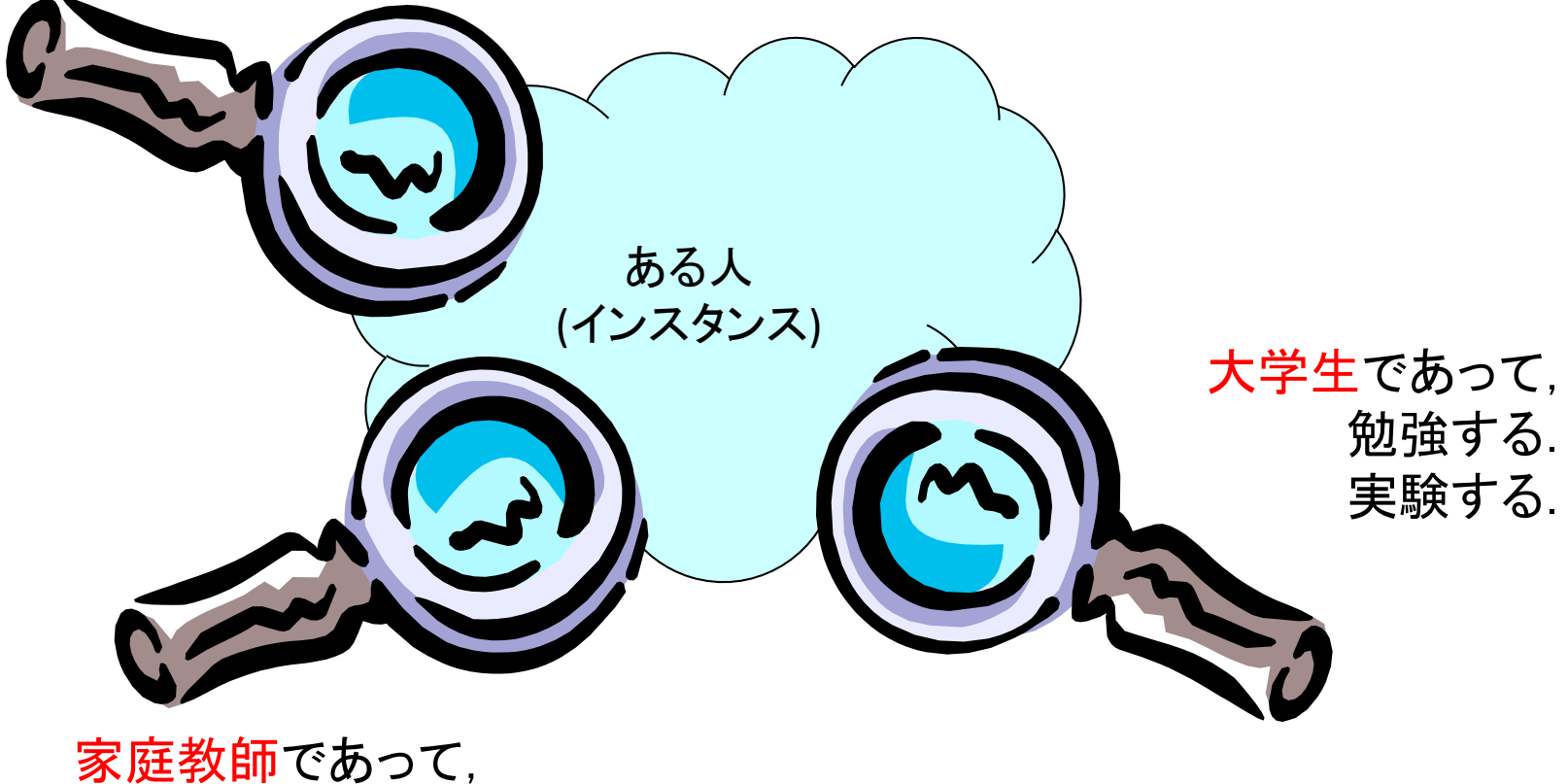

教える.

### interfaceの記述

public interface FootballPlayer{ public void select(Game g);

}

public interface Student{ public void teach(Field f);

}

public interface PrivateTeacher{ public void learn(); public void invite(); public void emply(Pupil p); }

#### interfaceの実装

class Gakusei implements FootballPlayer, Student, PrivateTeacher{ public void select(Game g){ // 実際あるゲームgへの参加選抜をされる際の処理をかく } public void teach(Field f){ // 実際にある分野fを教わる場合の処理を書く } public void employ(Pupil p){ // 実際にある生徒pに雇われる際の処理を書く } public void learn(){ // 実際に雇われている生徒が学ぶ際の処理を書く }

}

#### interfaceの効用

- (前述のように)あるクラスの持っている側面に明示 的に名をつけて区別することができる.
- クラスを使う側からすれば,クラスではなくインタ フェースを指定することで、クラス間の関連を低く することができる.
	- ⇒あるインタフェースを実装したクラスなら,なんでも使 えるような汎用性の高いクラスを書ける.

#### Interfaceで指定

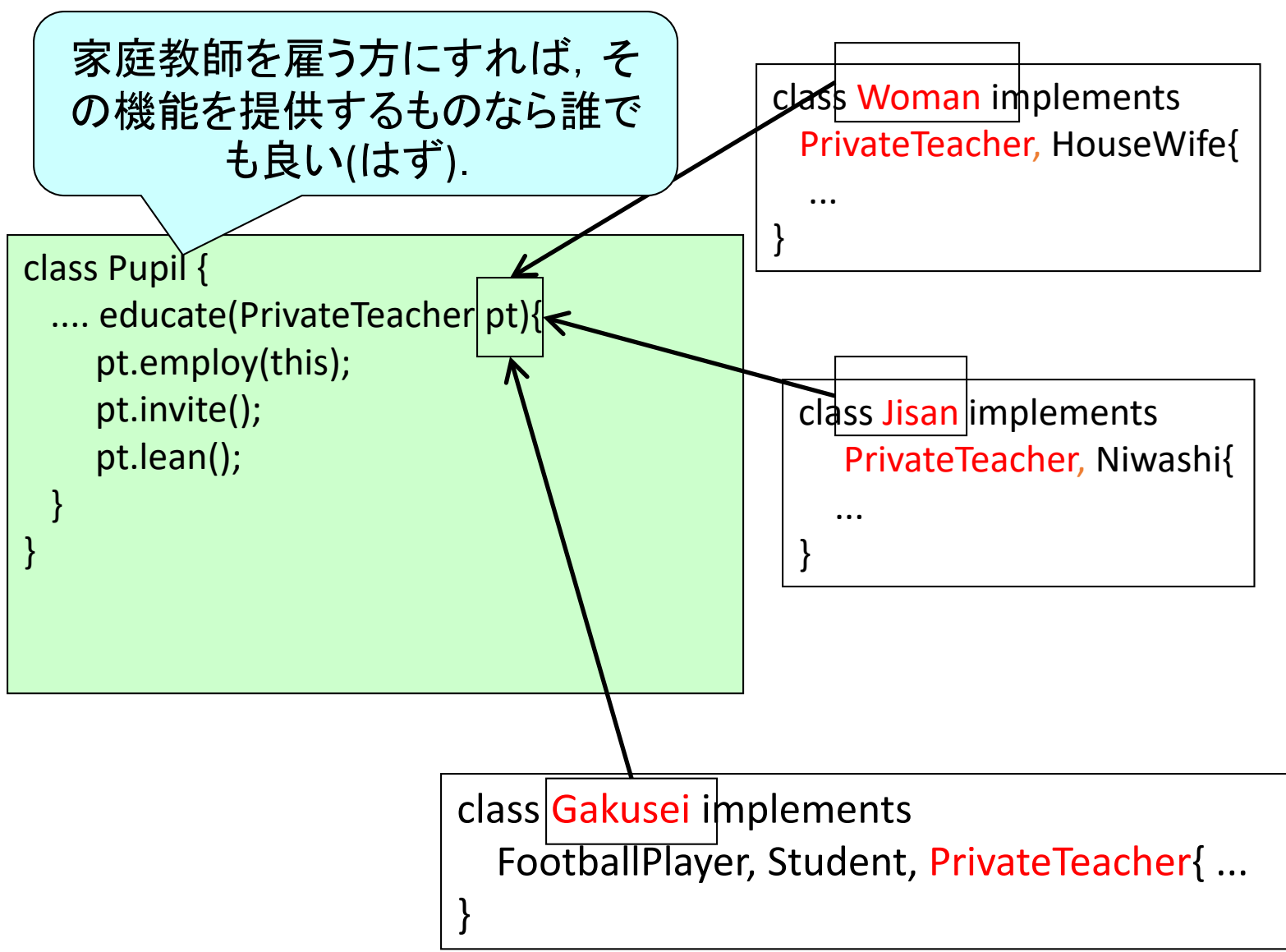

クラス図で書いてみると

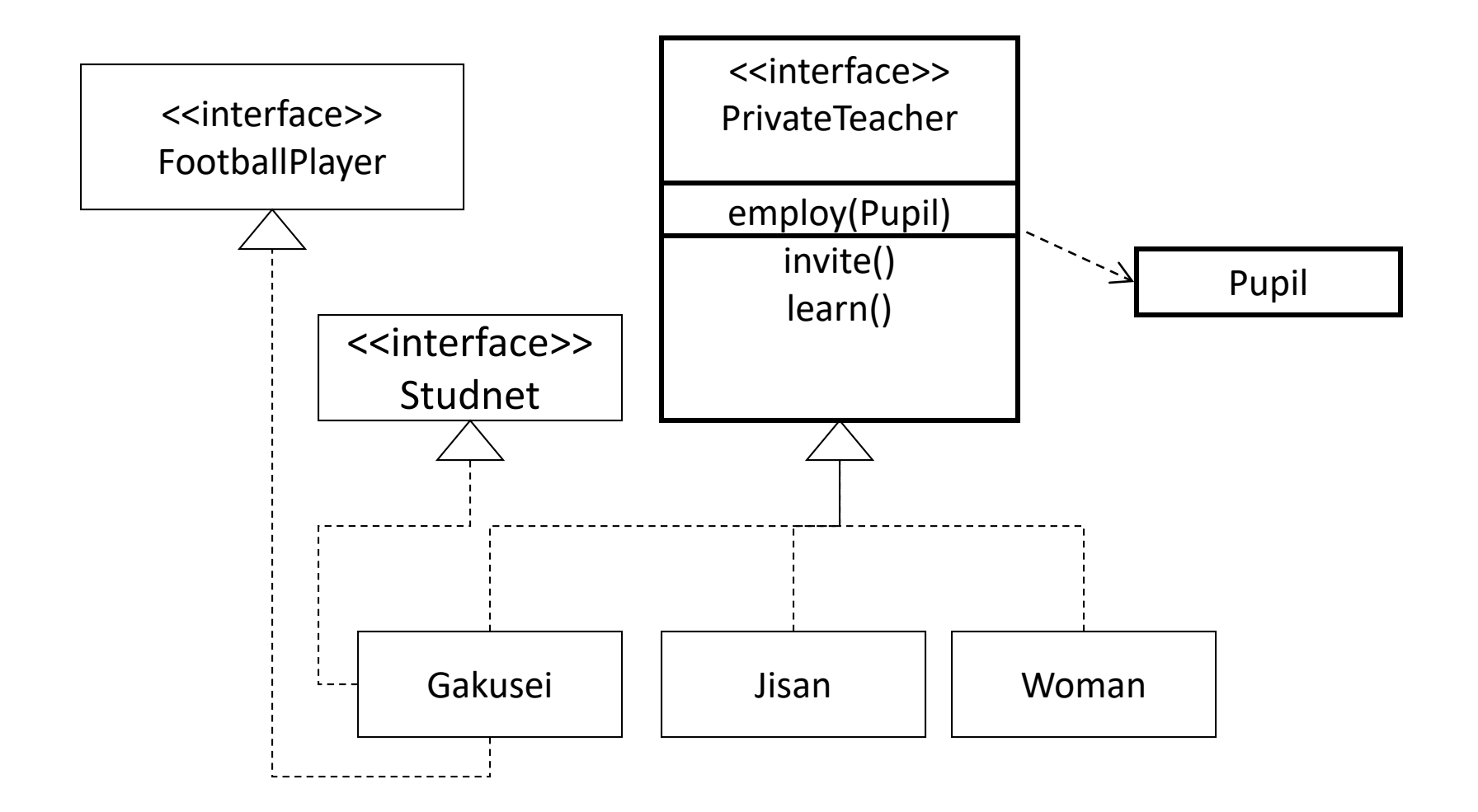

### 現実的なinterface

• Javaの標準API (Application Programming Interface, 標準的に利用できるクラスライブラリのこ と)には,多数のinterfaceと多数のinterfaceを実装 したクラスがある.

#### Interface Serializable

- java.io パッケージ内に定義
- このinterfaceが実装されているクラスのインスタン スは,ファイルにしまったり,ネットワーク上にデー タとして転送できたりする.
	- 逆にこれが実装されていないクラスのインスタンスは ファイル保存等ができない.
- String, Vector, Integer等,データ指向のクラスでは 大抵実装されている.

#### interface Runnable

- run + able すなわち「実行可能」を示すinterface.
- スレッド(プログラム内の並行処理の1つ)を実現す るためには,このインタフェースに,処理ループを 書くのが普通.
- public void run() メソッドの実装を指示.

#### MouseListener

- GUIにおいてマウスの動作に伴い発生するデータ (event)を拾い,それに反応するためのクラスは大 抵,コレを実装している.
- ボタン等は,通常,特定のMouseListenerを実装し たクラスが結びついているが,その結びつきを変 えることで, 簡単にボタンを押した際の振る舞いを 変えることができる.

例: リスナを使ったイベント駆動

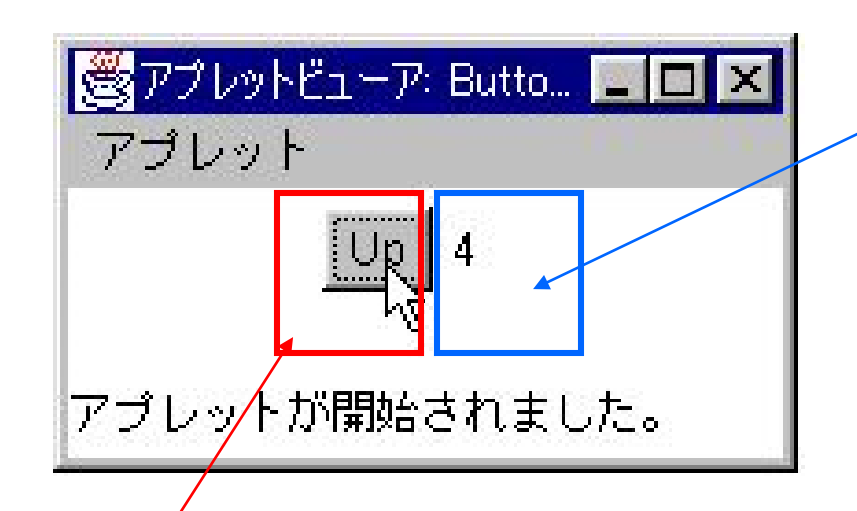

イベントリスナ: 発生したイベントに対応してある 処理をする部品

#### イベントソース: イベントを発生する部品

この例では,ボタンを押すと ラベルの数値が増える,とい う単純なもの.

例: ソースコード

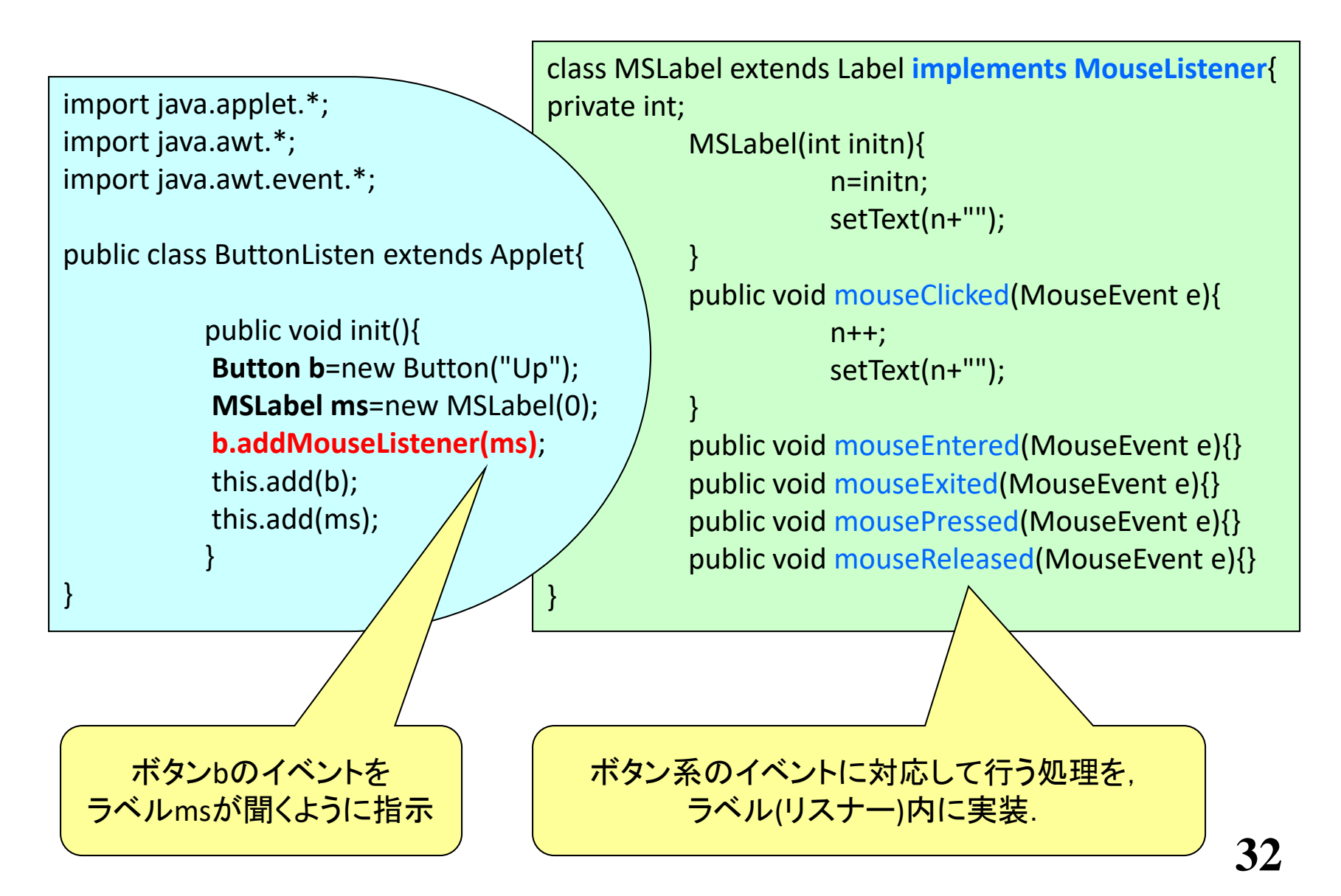

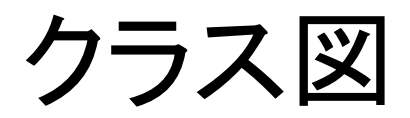

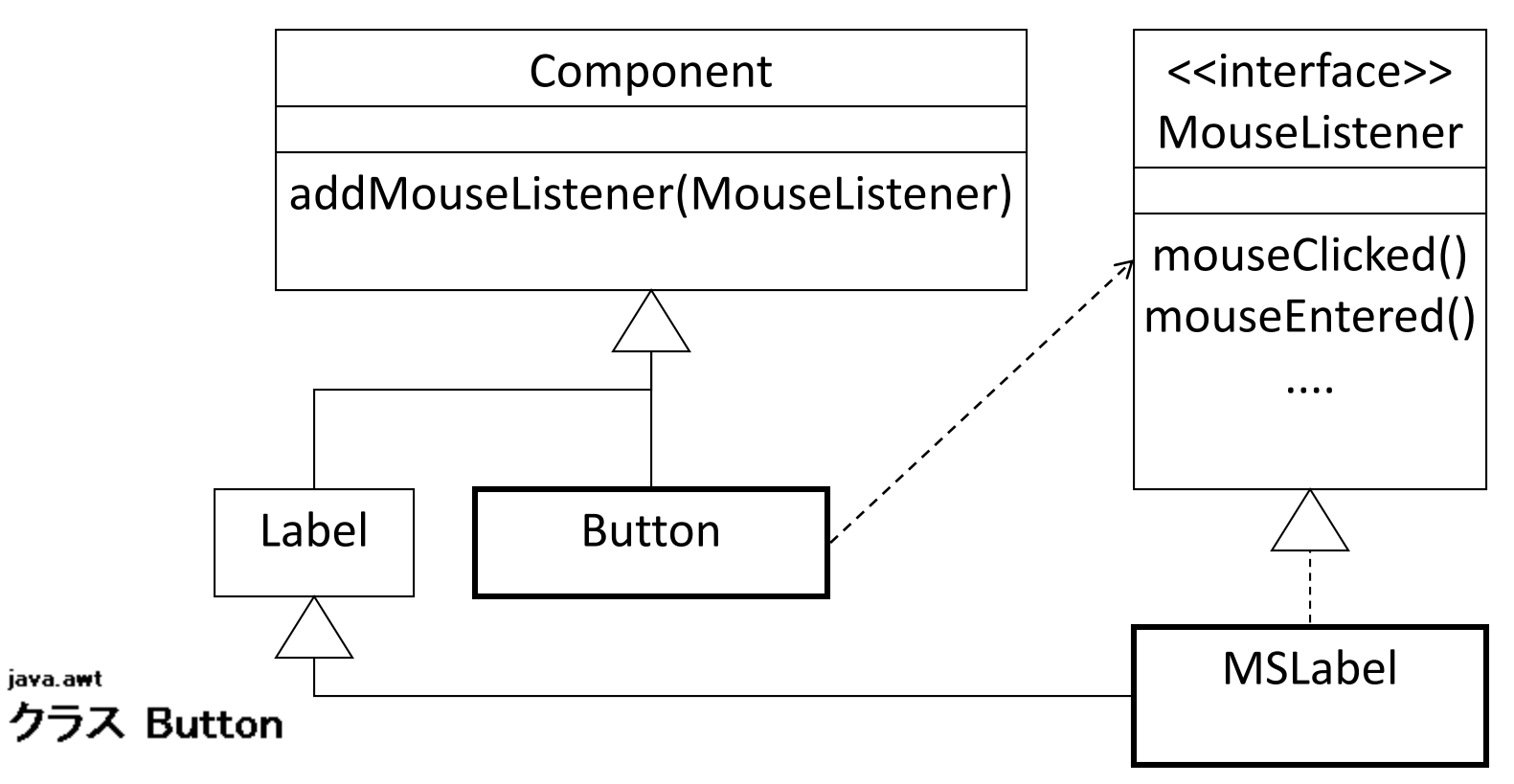

java.lang.Object

+--java.awt.Component +--java.art.Button

すべての実装インタフェース:

Accessible, ImageObserver, MenuContainer, Serializable

#### InterfaceのTIPS

- ClassよりむしろInterfaceのほうが役割という意味に 近い.
- 「視点」と考えてもよい.
- インスタンスは実装されているInterfaceで参照でき る.
	- Interfaceで参照するとアクセス可能なメソッドは減る可 能性がある.
- Classを使うことを想定せず,Interfaceを使うことを 想定したクラスのほうが柔軟.

インタフェースは振舞は規定しない

- 「オブジェクトに対する操作方法と,それに対応す る振る舞い」を規定と解説する本もある.
- 操作法は規定している.
- 振る舞いは規定されているとは言えない.
	- メソッドの名前から直感的な振る舞いはわかる.
	- しかし,そのメソッドが直感的な振る舞い通り実装され ているかをインタフェースは保障できない.
- 詳細は反例 Calcable にて

## 反例 Calcable

```
/**
```
計算可能な者とみなせるものが 持つべき機能を規定 \*/

```
public interface Calcable{
/** 足し算 */
public Calcable add(Calcable b);
/** 引き算 */
public Calcable sub(Calcable b);
/** 値を文字列で返す */
public String value();
}
```
#### /\*\* おかしな振る舞いの整数 \*/

public class FunnyInt implements Calcable { private int v=0;

public FunnyInt(int x){ v=x; }

/\*\* 名前に反して引き算結果を返す \*/ public Calcable add (Calcable b){ int y=Integer.parseInt(b.value());

return new FunnyInt( $V-Y$ );

/\*\* 名前に反して足し算結果を返す \*/ public Calcable sub (Calcable b){ int y=Integer.parseInt(b.value());

return new FunnyInt( $V+V$ );

```
}
以下,略
```
}
#### **TIPS**

- 多重度, Nabigability, Aggregation, Composition 等 は面倒なら記載しなくてもよい.
- 重要なのはクラスとその関連をちゃんとつけること.
- クラスや関連の名前は意味にあったものを選ぶこ と.

## 具体例: 「ばば抜き」のモデリング

- 参考図書「なぜJava」からの引用.
- プレーヤーの人数
	- プレイヤーは2人以上とする.
- ゲームの準備
	- 進行役は,ジョーカー1枚を含む53枚のトランプをよくシャッフルし, 参 加するすべてのプレイヤーに等しく配る.
	- プレイヤーは配られたカードを手札に加える. このとき,手札の中に 同じ数の組み合わせがある場合, その組み合わせのカードをテーブ ルに捨てることができる.
- ゲームの開始
	- 進行役はプレイヤーを順に指名する. 指名されたプレイヤーは隣の プレイヤーの手札から任意の1枚を引き, 自分の手札へ加える. この とき,手札の中に同じ数の組み合わせがある場合, その組み合わせ のカードをテーブルに捨てることができる.
	- これを繰り返し,手札をすべてなくしたプレイヤーが上がりとなる. 最 終的にジョーカーを残したプレイヤーが負けとなる.

#### クラス図 oo07\_6d.asta

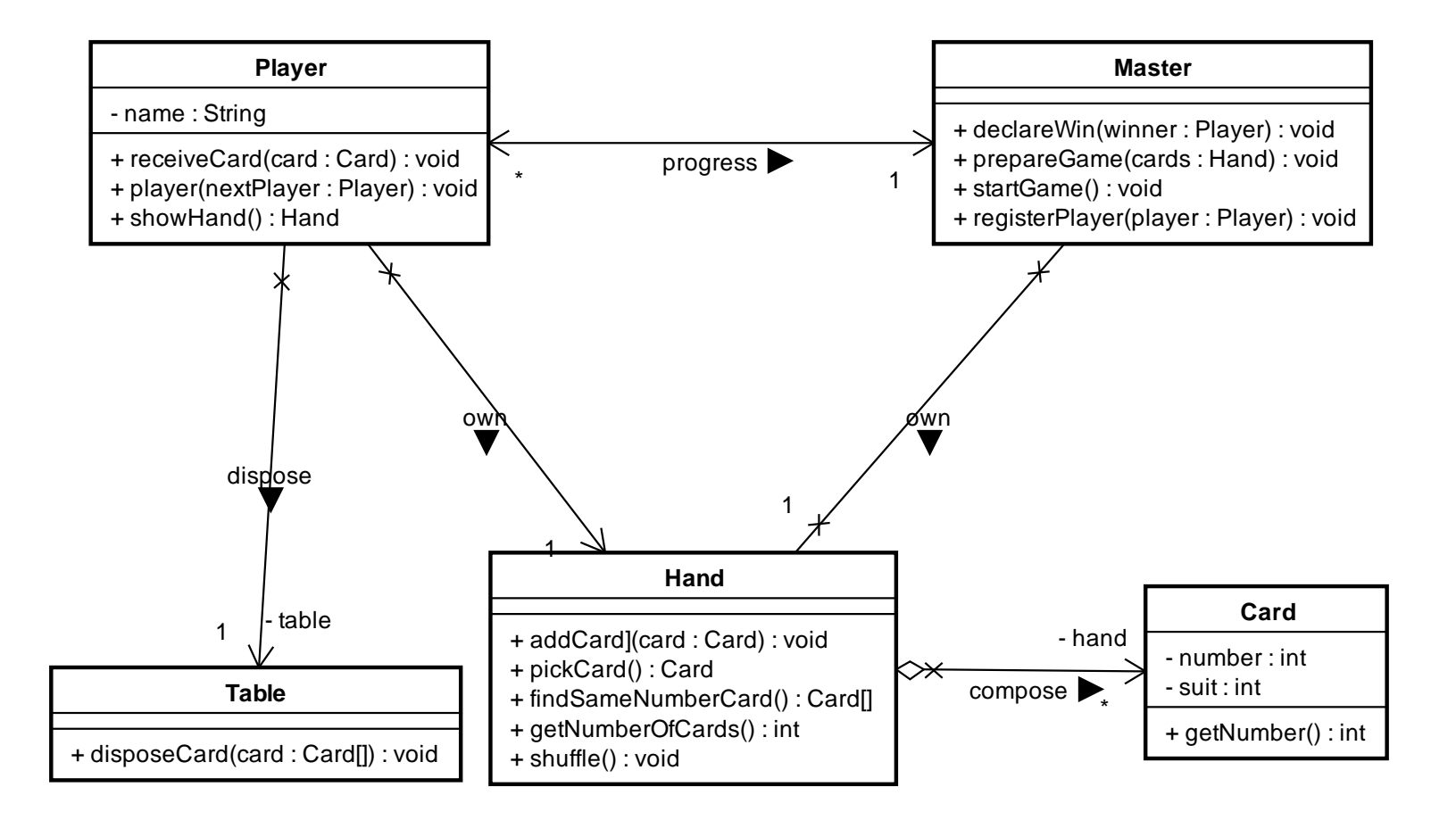

シーケンス図とは?

- 実際にクラス間のメソッド呼び出し関係の例を書い た図.
- あるシーケンスの例に過ぎず,個々のシーケンス 図は、全ての流れを網羅してはいないし、網羅す るのはよくない.
- 次回,話すがシーケンス図を書きながら,
	- クラス間の関連の有無
	- クラスの持つべきメソッド
	- を決めてゆくのが普通.
- 最終的には,クラス図をもとに,あらゆるメソッドの 呼び出し関係を網羅できないといけない.
	- そーじゃないと、漏れのあるプログラムとなってしまう.

シーケンス図 じゃんけんの例

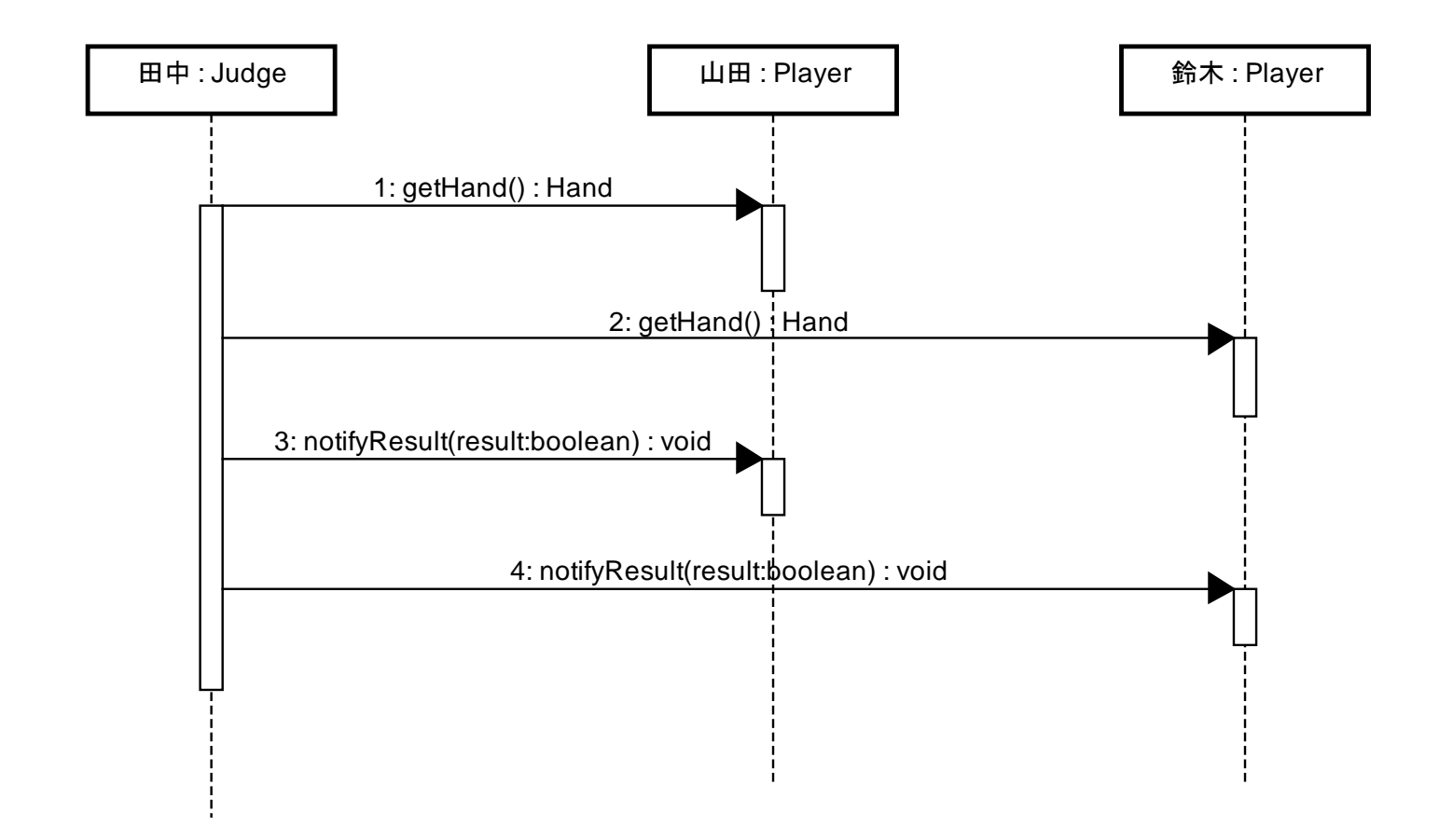

何故Javaにはreplyメッセージ(逆方向の点線矢印)があるが,省略してよい.

replyメッセージを書きたい場合

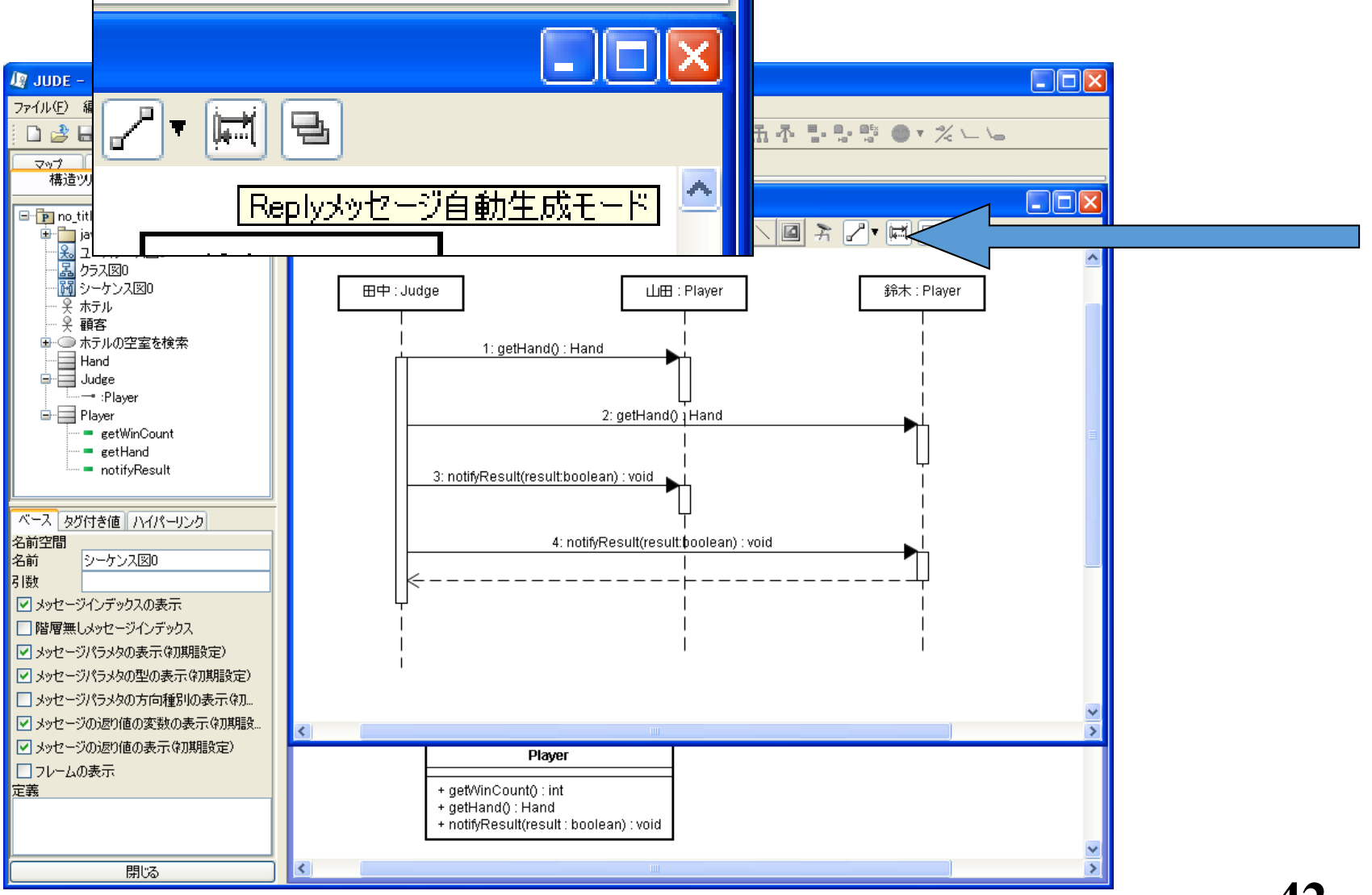

**42**

トランプを配るシーケンス

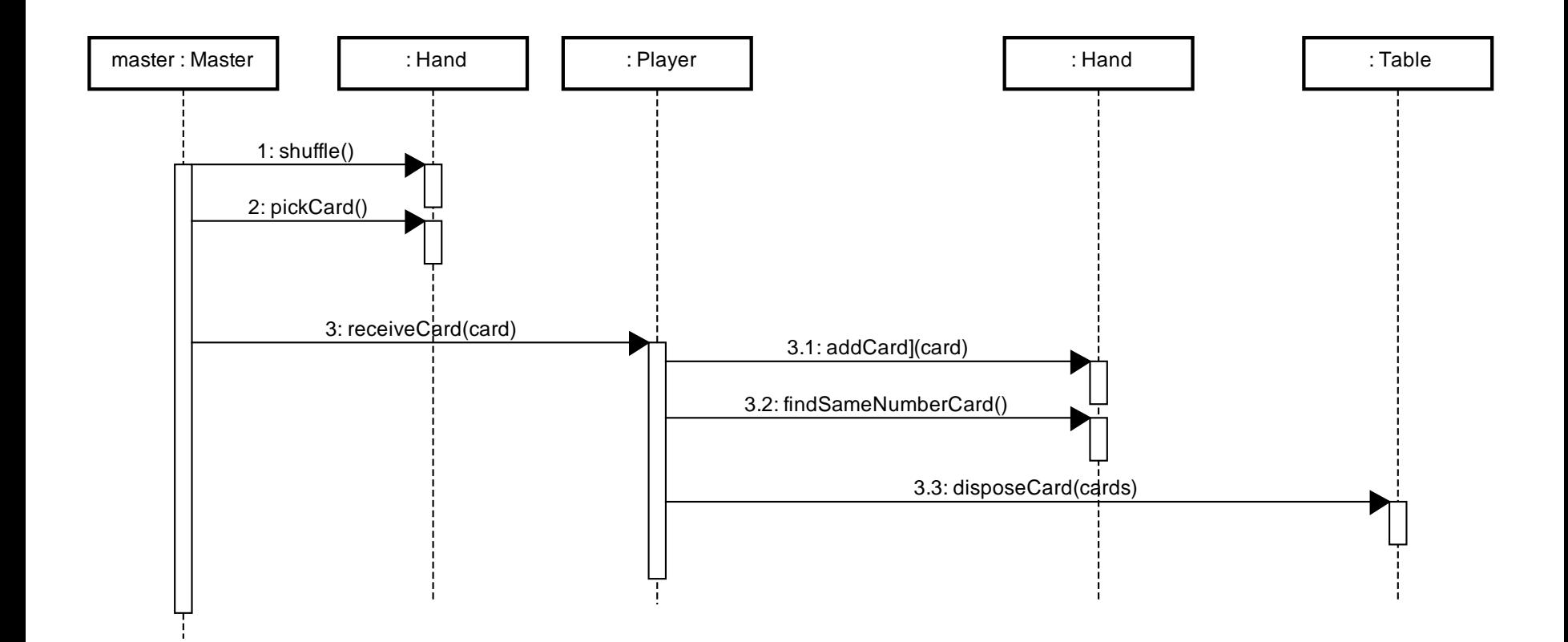

oo07\_6d.asta より

## 前ページは以下をもとにしている

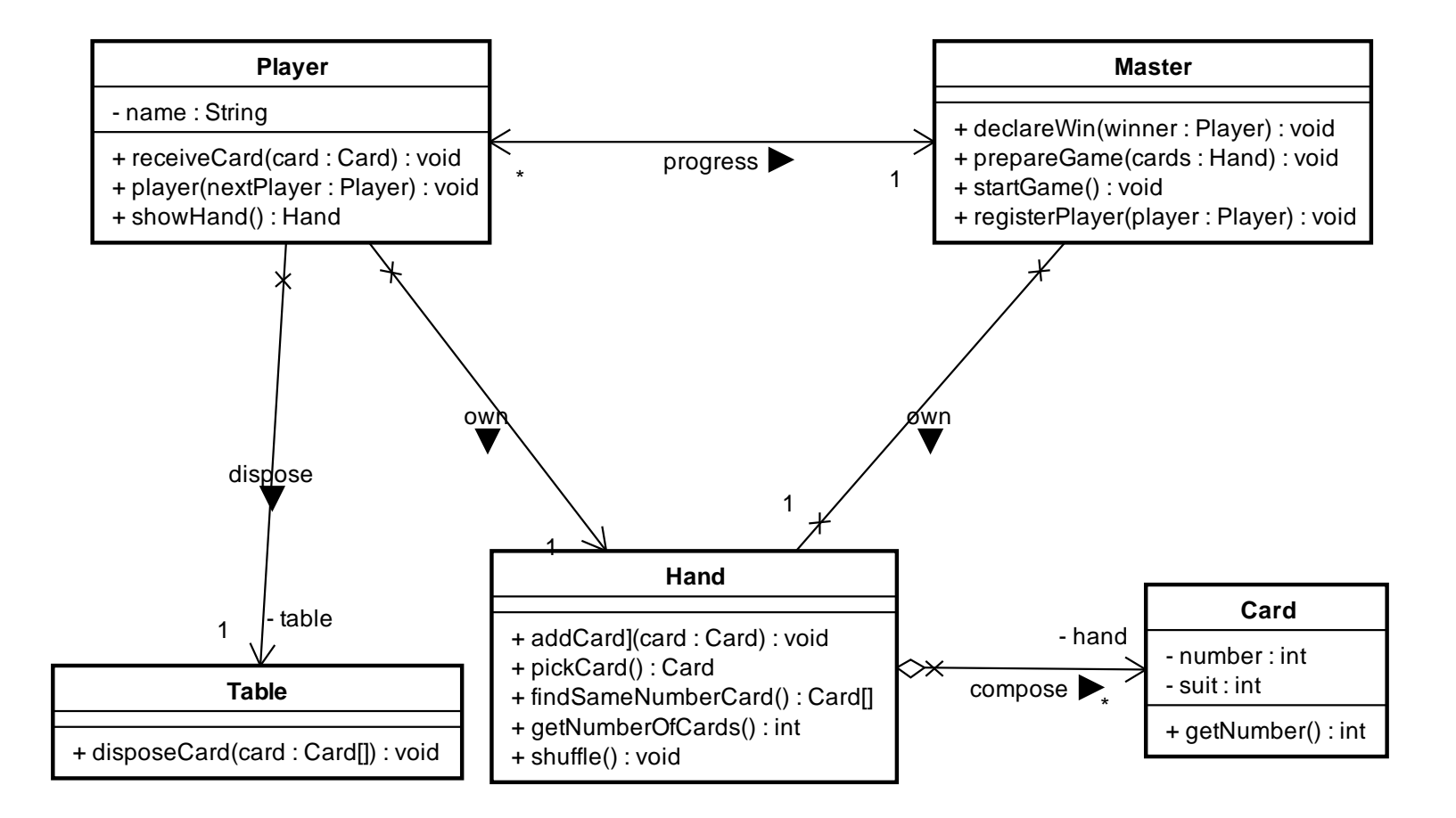

### 活性区間は気にしなくてよい

- astahを使うと必ず「活性区間」という矩形がかかれれ てしまいます.
- コレの長さや,存在は気にしないでください.

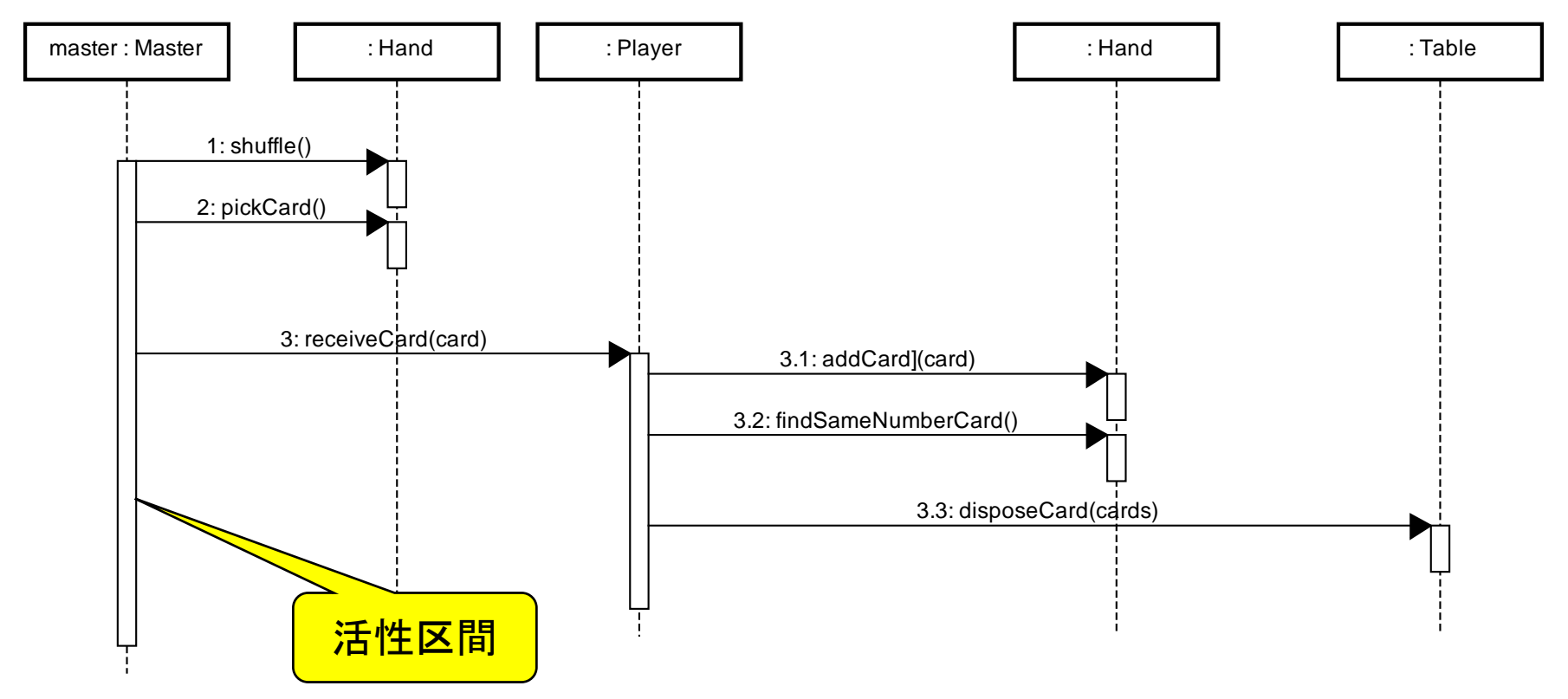

## デモ

- もとになるクラス図はsample07.zipにある oo07 6d.asta を参照してください.
- トランプゲームのものです.
- これをもとにシーケンス図を色々かけます.
- 想定されるシーケンスがかけない場合,
	- クラス,メソッドが不足している.
	- 関連が不足している.

のどちらかです.

#### その他, 例題

• 問題とクラス図,シーケンス図は,

http://www.sci.kanagawa-u.ac.jp/info/kaiya/oo/ の第7回のところからダウンロードしてください.

- 生命保険会社の業務支援システム
- 薬局の販売支援システム
- パソコン上の音楽ファイル再生アプリ
- astahを調べてみたらクラスは5千個以上だった!
	- 設計しないと破綻するゾ.

### いままでのICONIXの苦労は?

- もし,いきなりクラス図を作れるのであれば,ユー スケース,ドメインモデル,ロバストネス図等の苦 労は不要である.
- カードゲームやじゃんけん等の簡単な教室での例 題なら,おそらく,いきなりクラス図を書くことも可 能.
- しかし, 現実の業務アプリ等のクラス図を何の準 備も無く書くのは不可能.
	- すくなくとも, 漏れや抜けがあとから, ぼろぼろ出てくる.
- よって,ICONIXの苦労は,現実の開発では必要 である.

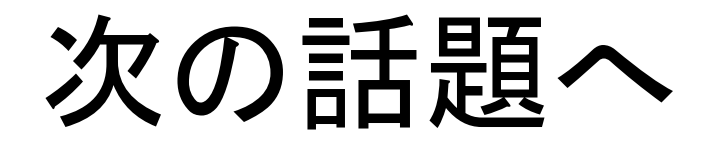

## 目次

- クラス図の再考 ICONIXにおいて
- シーケンス図を書く理由
- シーケンス図を書く場合のガイドライン
- 事例

### クラス図 -- そもそもの目標

- ソフトウェア開発の主たる目標は実行できるコード を作ることである.
- JavaやC#等のオブジェクト指向言語を想定する場 合,

クラスとクラス間の関連(クラス図)を決めることが, コードの骨組み(仕様)を決めることである.

- もし,いきなりクラス図が書けるなら,いままでのロ バストネス図等のお絵かきは不要となる.
- クラス図に入れるべき情報を漏れなく集めるため に, 仕方無く, なんとか図を書いているのである.

### クラス図ができたら

- 基本,クラス毎にコードを書けばよい.
- 各クラスが持つべきメソッドと,その意味は仕様化 されているので,それにしたがって,コードを書く.
- 必要に応じて属性を追加してゆく.
- 後の改造や機能追加を見越して,クラス図の構造 を修正する.

等

シーケンス図とその役割

- シーケンス図そのものについては,前のほうのス ライド参照.
- シーケンス図を書く理由は,クラス毎に必要なメ ソッドを識別してゆくことである.

シーケンス図の例

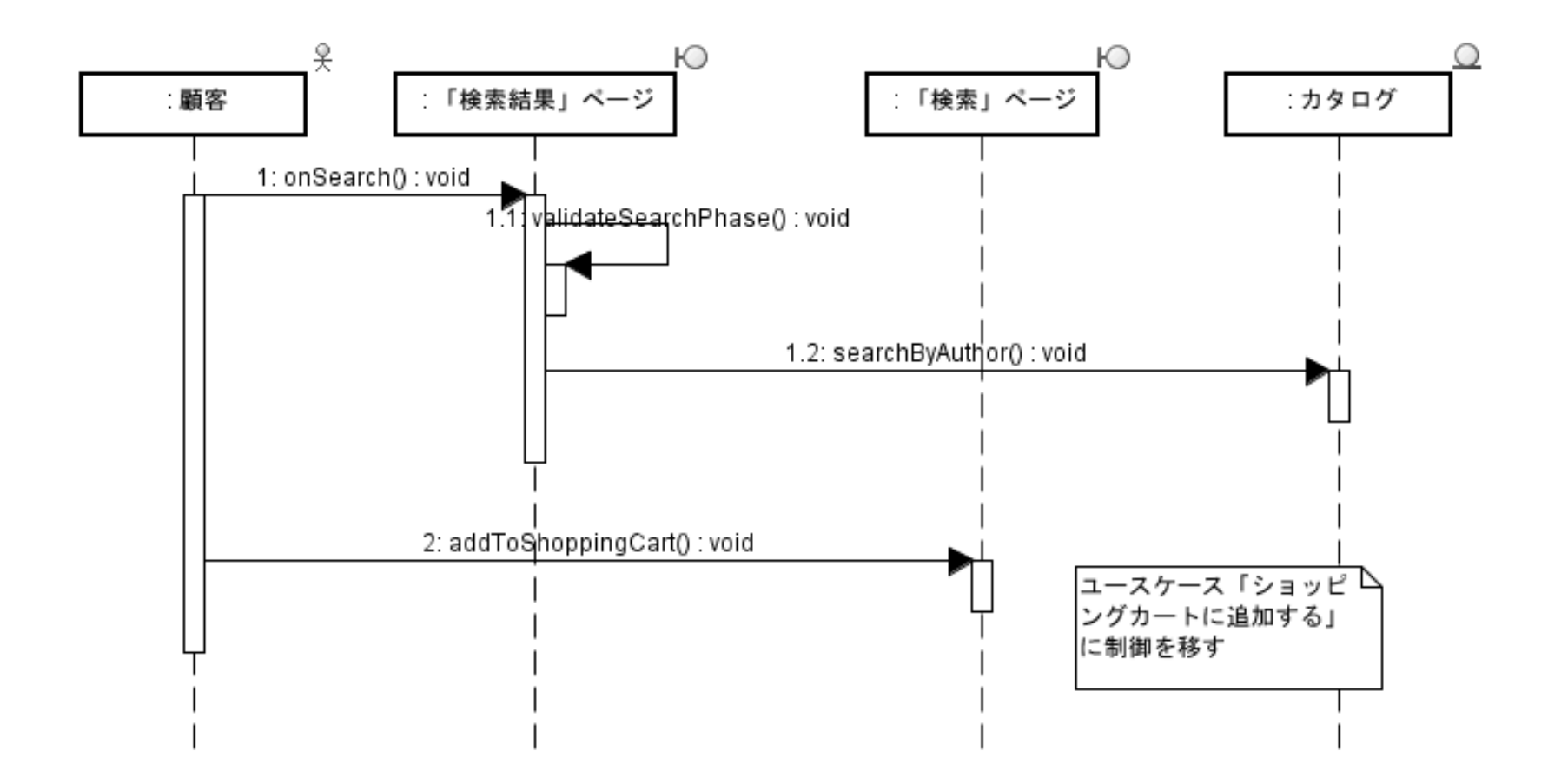

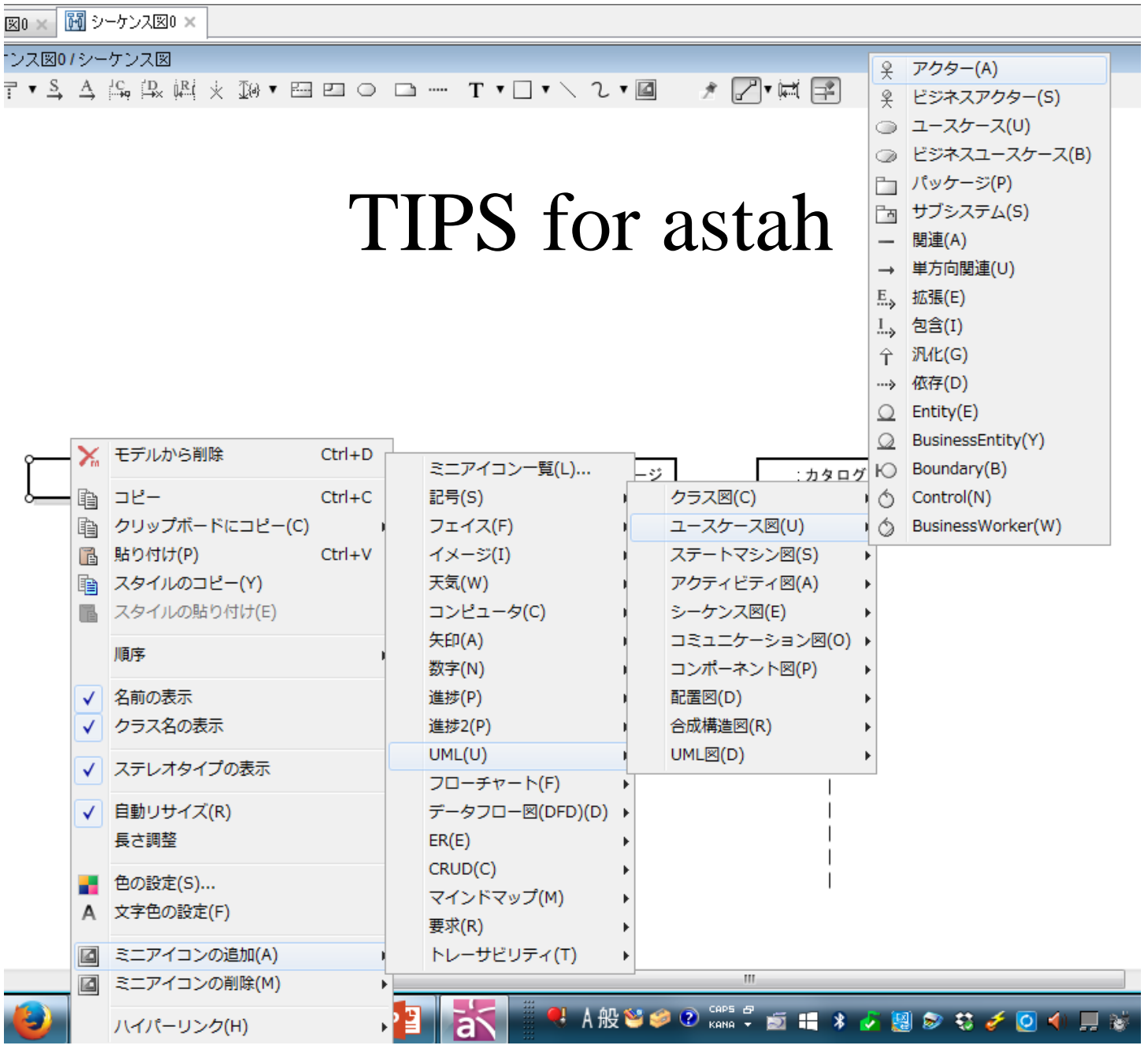

**55**

シーケンス図の登場人物は?

- 基本,ロバストネス図におけるアクター,バウンダ リ,エンティティがライフラインを構成する.
- コントロールは,上記どれかのメソッドとなる場合 が多い.
- コントロールもクラスとなりライフラインを構成する 場合もある.

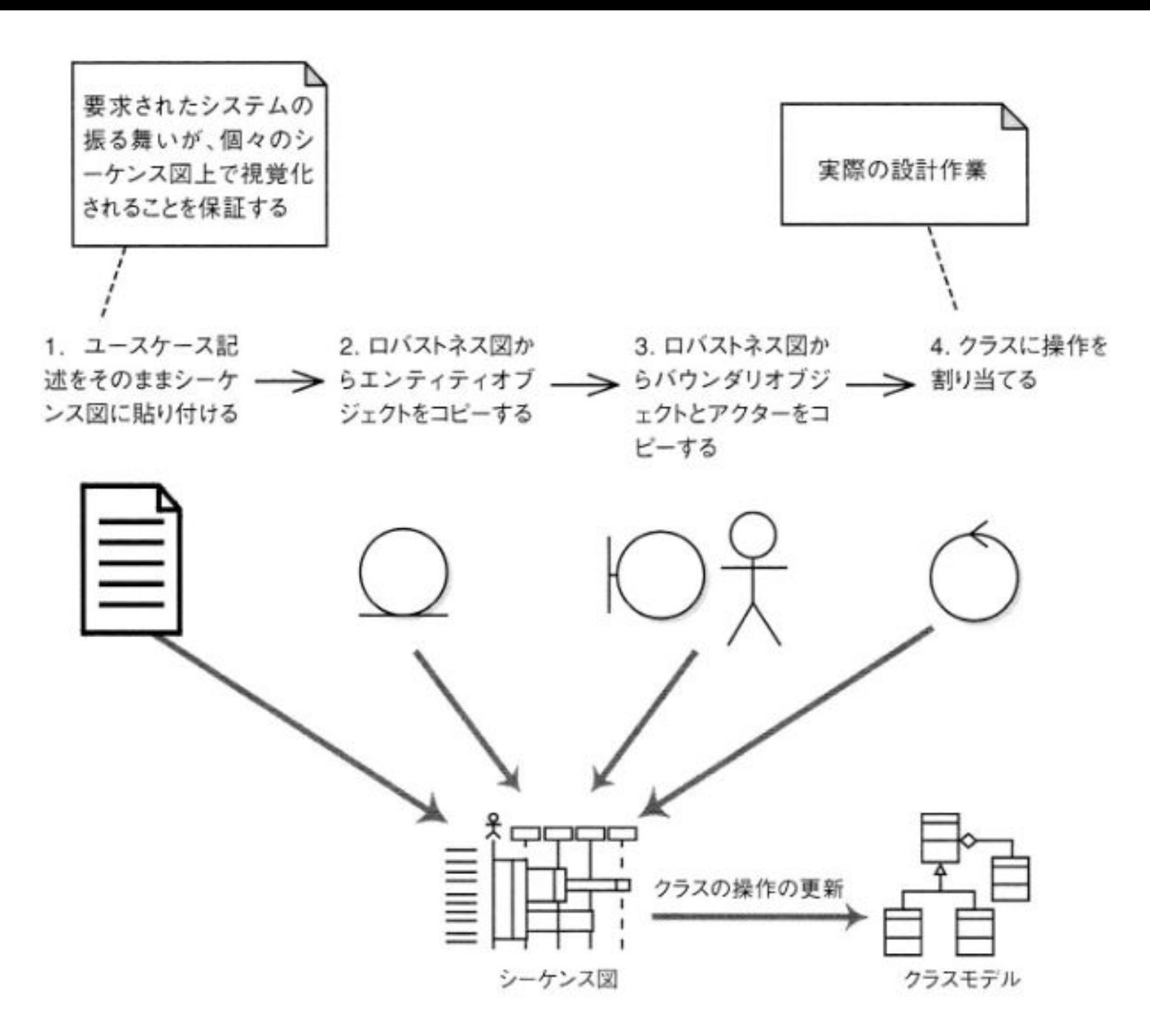

シーケンス図ガイドライン 1/2

1. なぜシーケンス図を書くか良く理解してかきなさい.

- 2. すべてのユースケースに対して,基本,代替,例外 のシーケンス図に書きなさい.
- 3. シーケンス図の作成は,バンダリ,エンティティ,アク ターそしてロバストネス分析の結果を反映したユー スケース記述から始めなさい.
- 4. シーケンス図はユースケース図の振る舞い(すなわ ちコントローラー)をオブジェクトがどのように達成す るかを示す道具として使いなさい.
- 5. ユースケース記述が,シーケンス図上でやり取りさ れるメッセージと対応付けられるかどうかを確認しな さい.記述とメッセージのやり取りとを並べてみると よいでしょう.

ガイドライン 2/2

- 6. 活性区間に対する検討に長時間費やさないでく ださい.
- 7. メッセージを書くことによって,操作をクラスに割 り当てなさい.
- 8. 全ての操作が正しいクラスに割り当てられるよう に. 操作の割り当てを行っている間はクラス図を 繰り返しレビューしなさい.
- 9. コーディングを始める前に,シーケンス図上に描 かれた設計をプレファクタリングしなさい.
- 10. 詳細設計のレビューを行う前に. 静的モデルを 整理しなさい.

1. シーケンス図を書く理由

- クラスに責務を割り当てること
	- コントローラーに相当する機能を,どのクラスが実施す るかを明確にする.
	- 一つのコントローラーを一つのクラスが責任を持つとは 限らない.
- あるユースケース中にクラス間がどのように相互 作用するか明確にすること
- クラスに操作を割り当てる
	- 誰が誰に対して何をするか?を明確にする.
	- 結果として,クラス メソッド クラスの関係が明確になる.
	- JavaやC#にはメッセージの概念が無いので,メッセージ を操作呼び出しに翻訳する感じ.

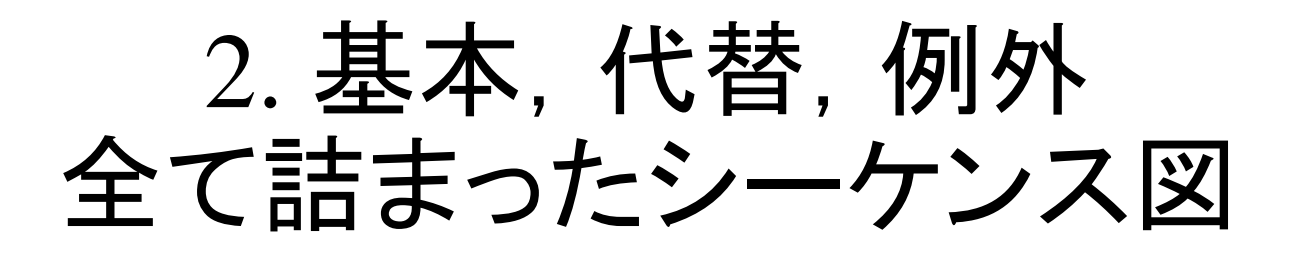

- 基本,代替,例外を別のシーケンス図には描かな  $\mathbf{L}$
- 全て詰まったシーケンス図が巨大になった場合, むしろ,もとのユースケースを分割すべき.

• 個人的には異論がある・・・

### プレファクタリングとは?

- メソッドの命名変更,メソッドの他のクラスへの移 動,メソッドをクラスに置き換える,条件記述の統 合等をシーケンス図上で行うこと.
- これをコードを書き始めてからやることを,リファク タリングと呼ぶ.
- 一般にリファクタリングのほうがコストがかからな  $\mathbf{L}$

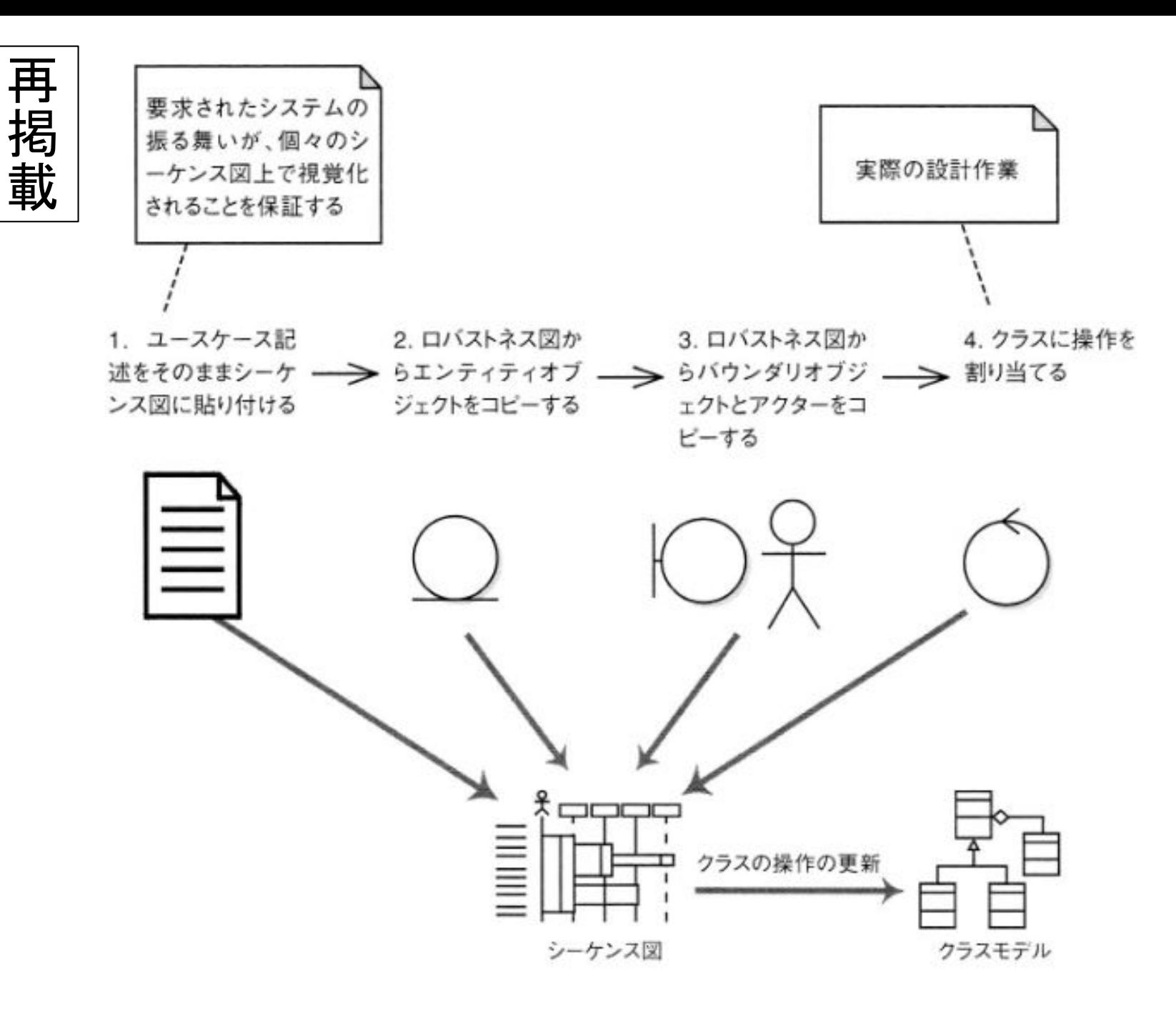

### 前頁の手順を実際にみてゆく

- 例題「顧客レビューを書く」ユースケース
- ステップ1は省略.
- ところどころ英語になっている.

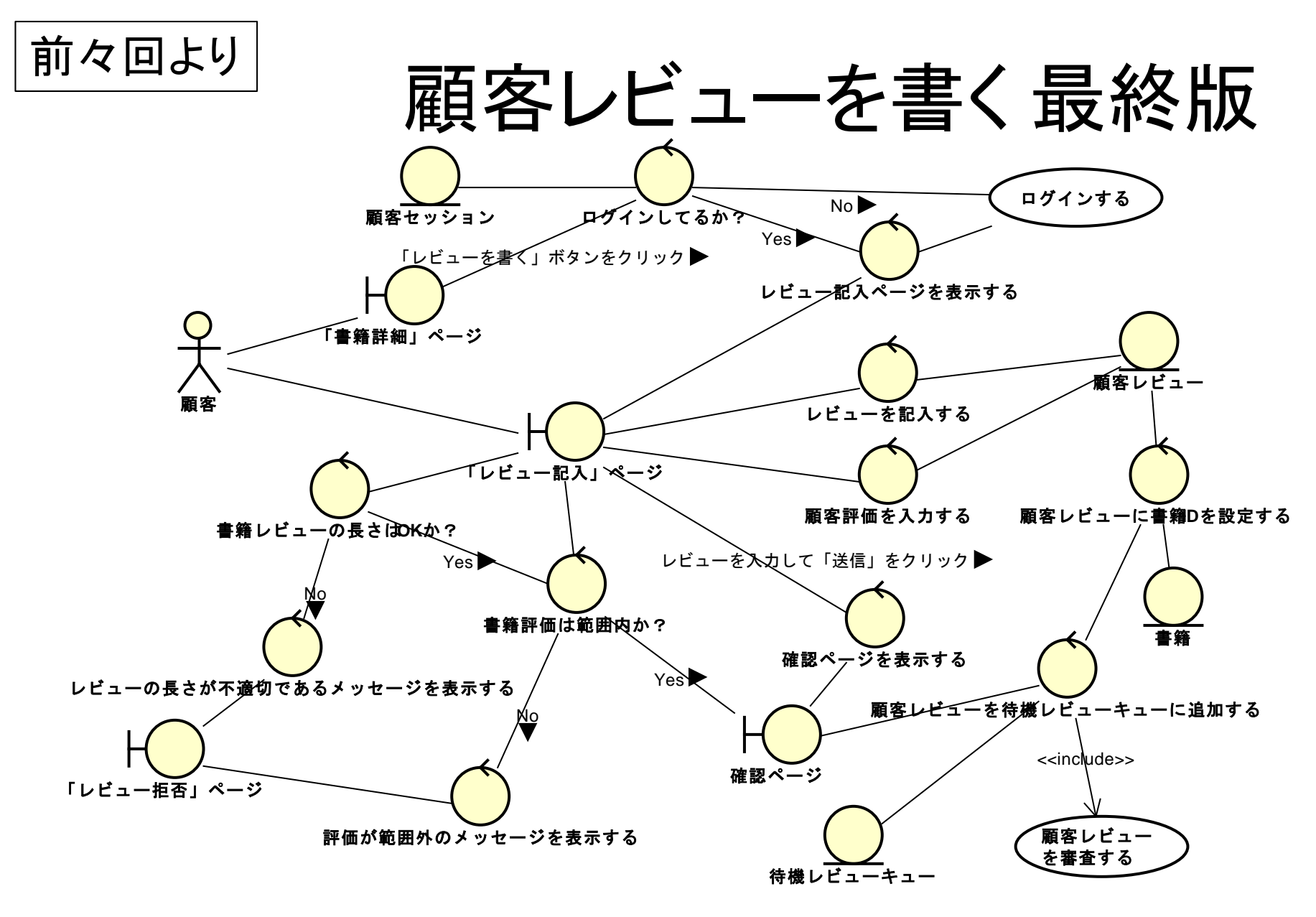

対応するユースケース記述は dotcampus p176ucd.xlsx より参照のこと.

#### ユースケース記述

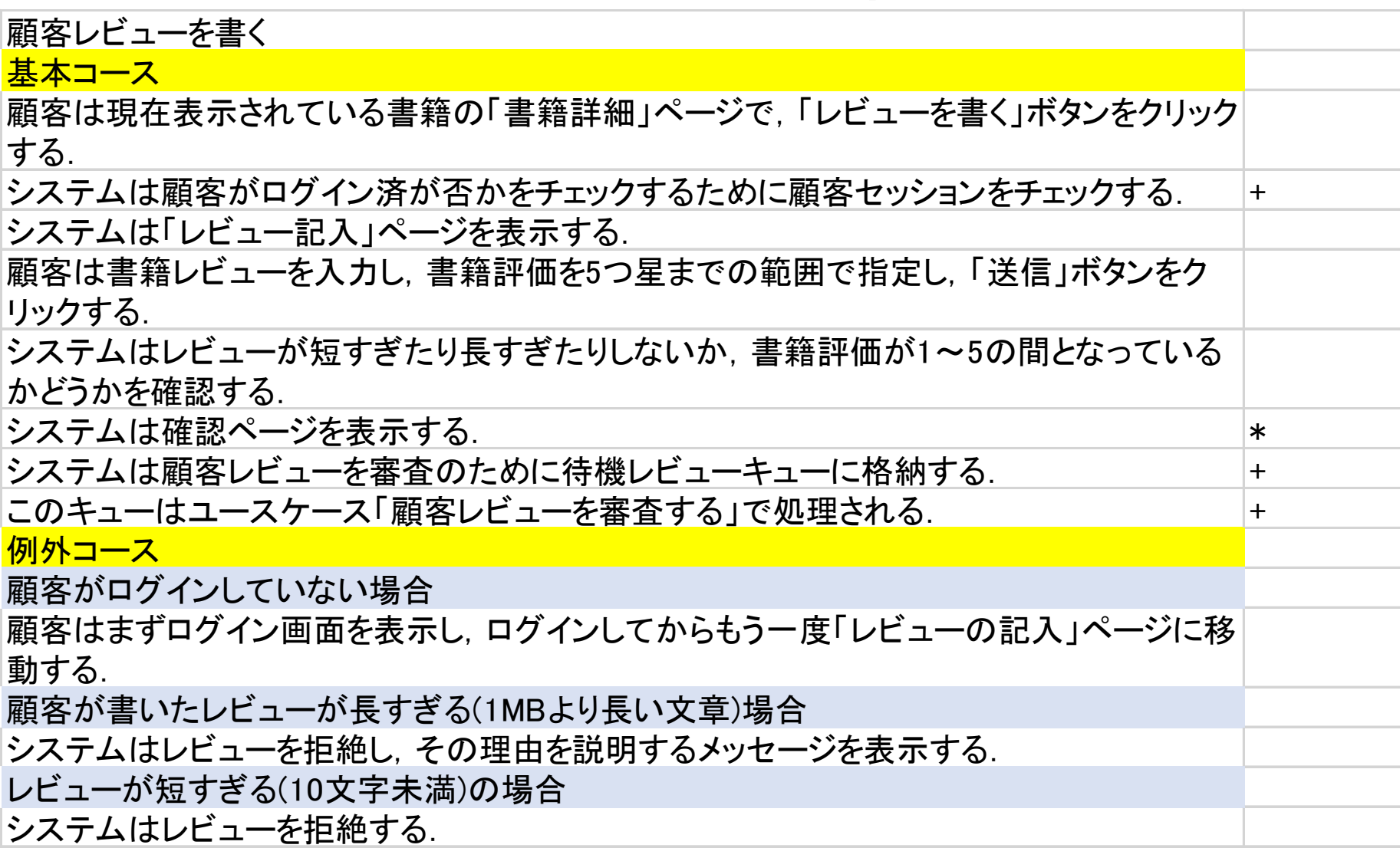

Step 2 エンティティを拾う

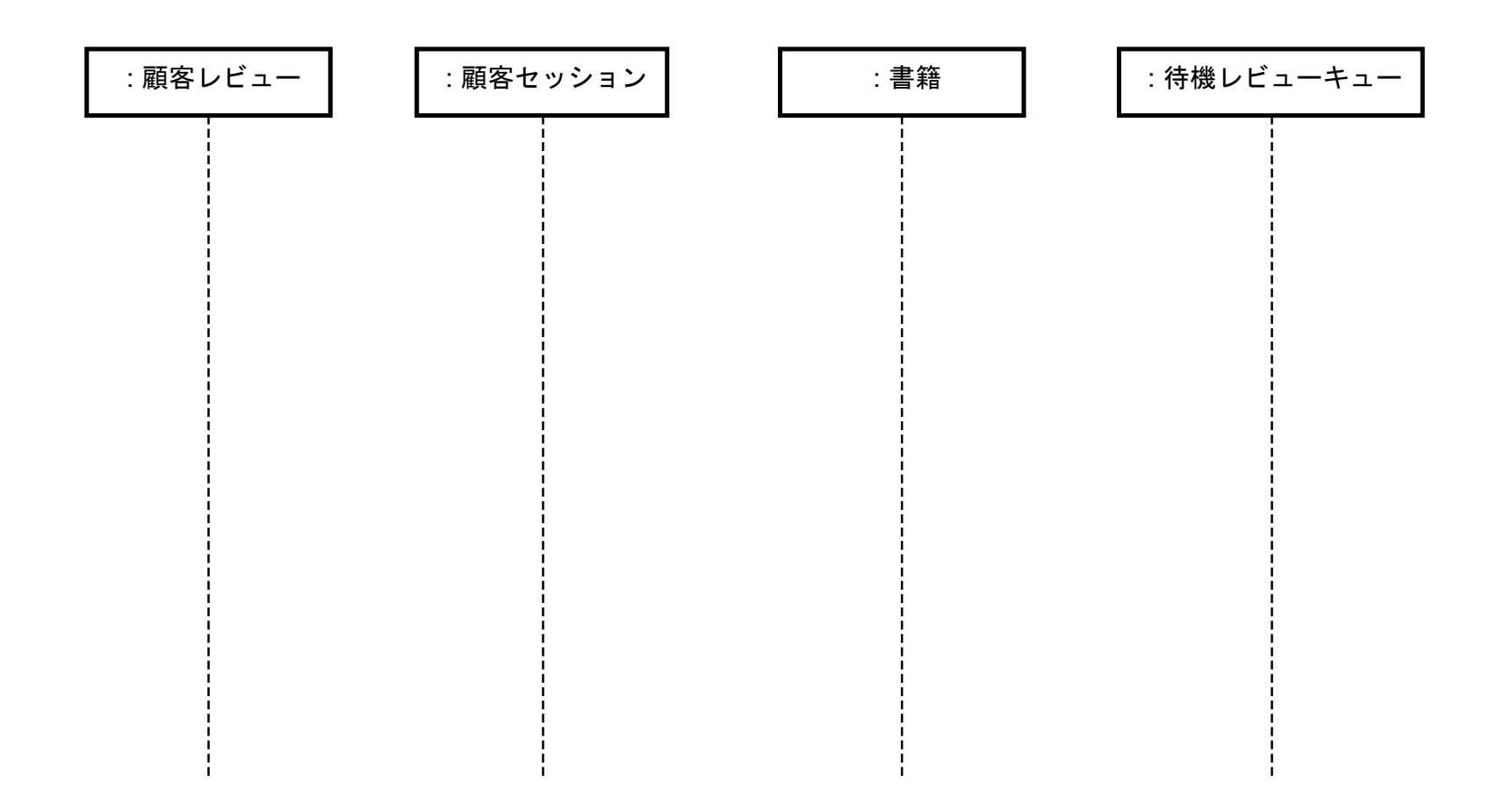

Step 3 アクター,バンダリーも

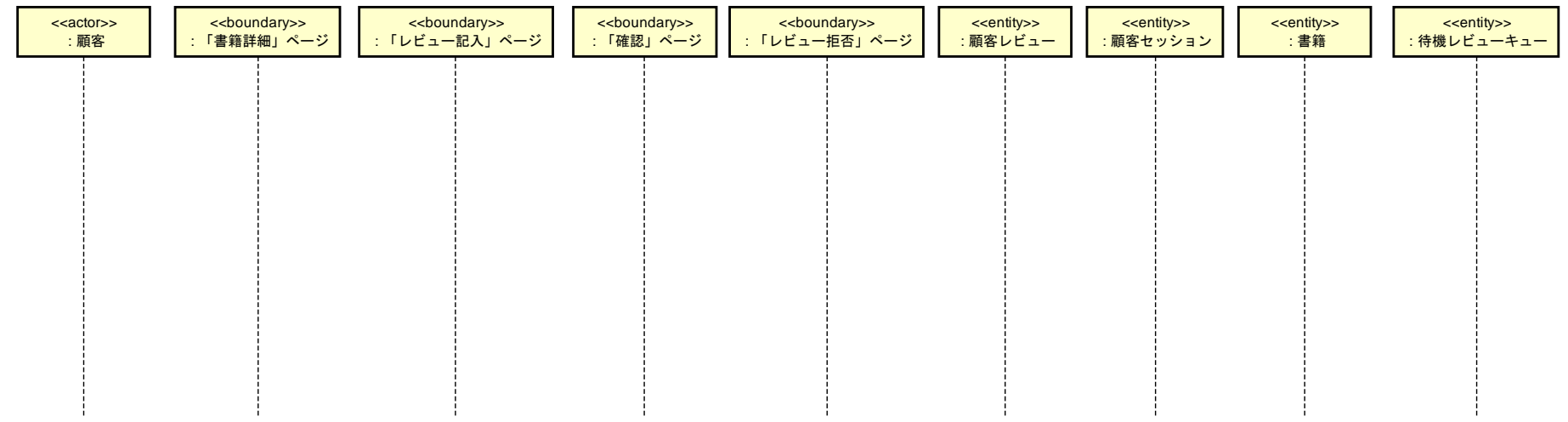

p226.asta をみてください

完成シーケンス図の例

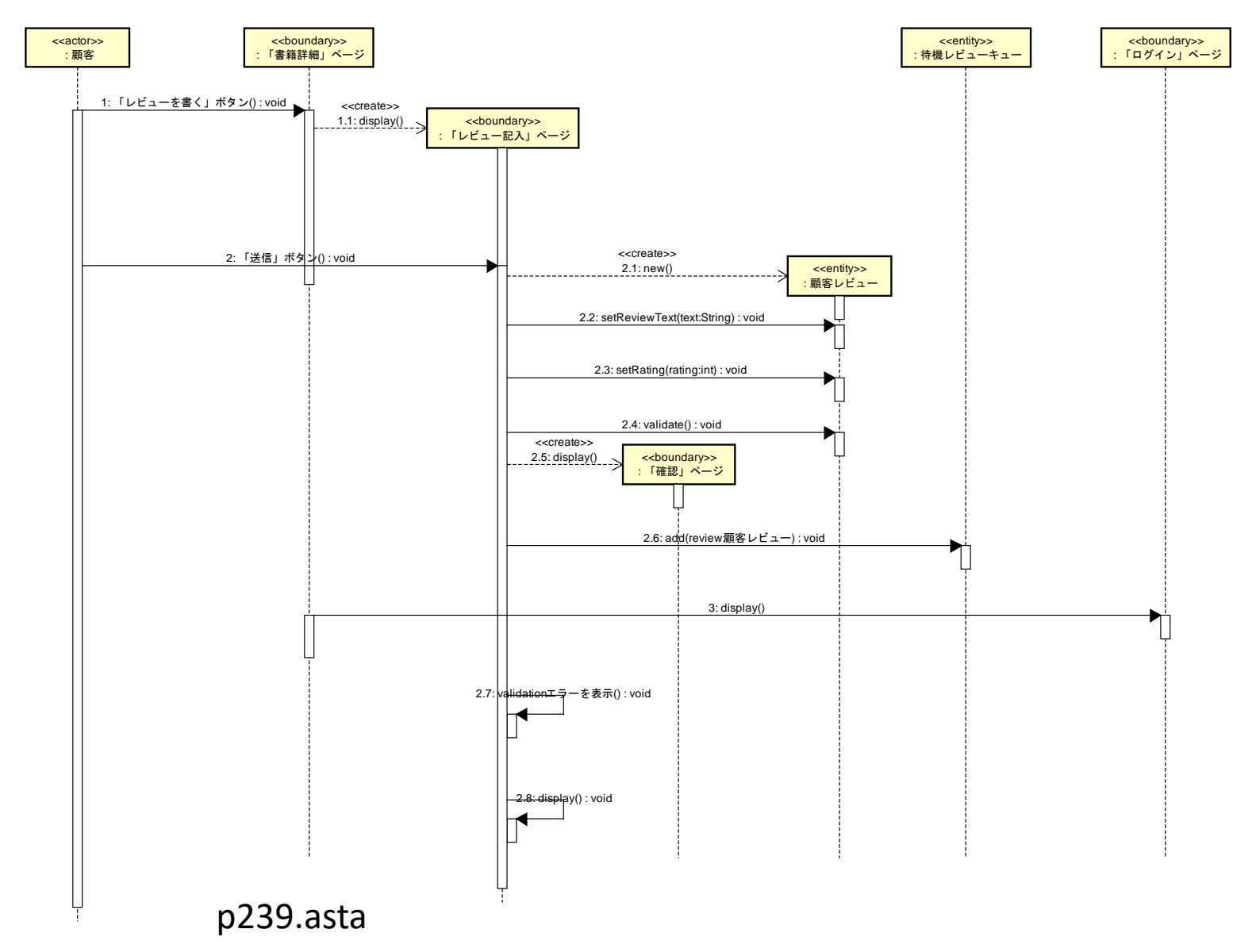

**69**

シーケンス図に基づくクラス図

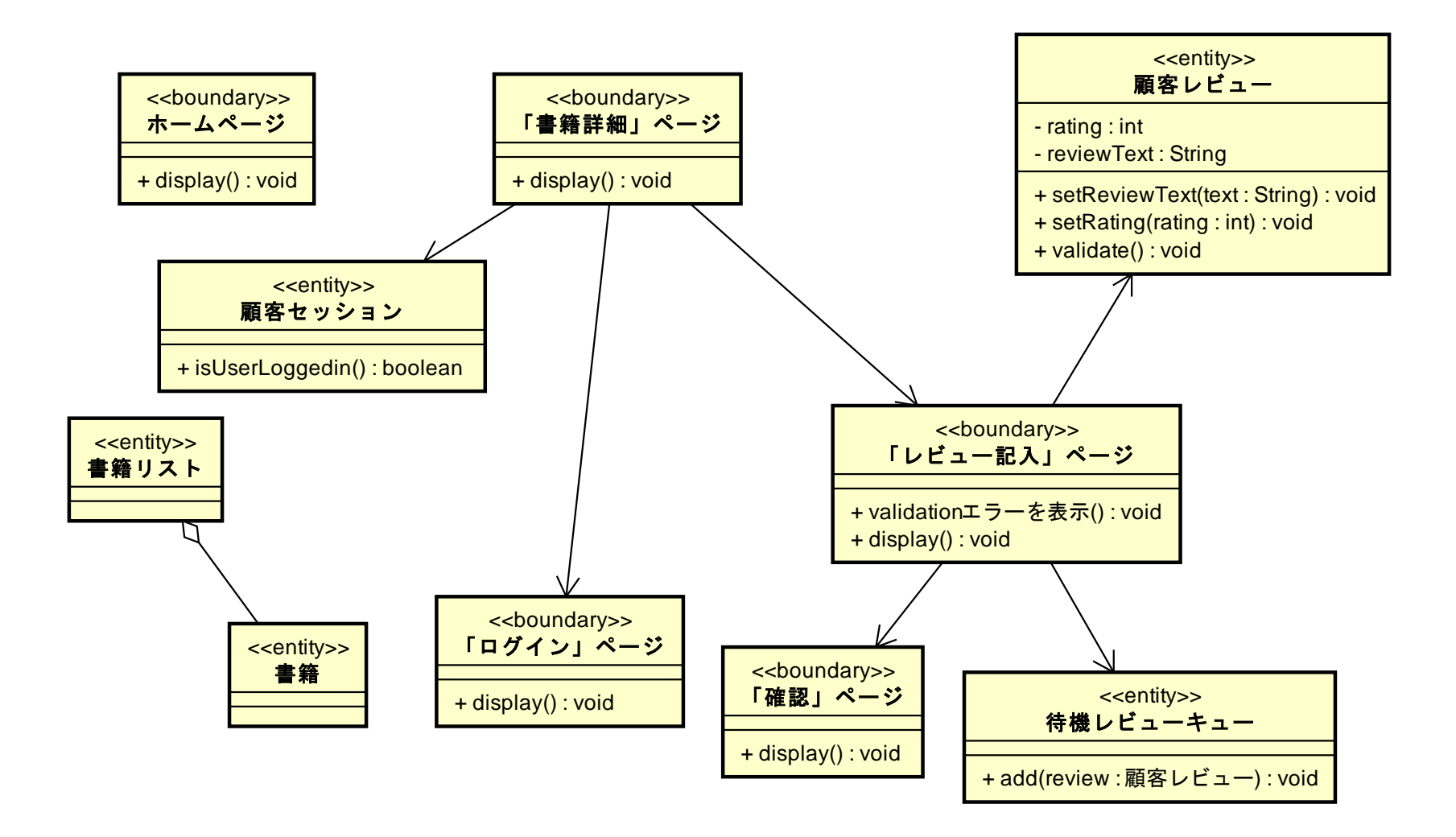

プレファクタリングした

- やったことはページまわりのスーパークラスを作っただけ.
- 一部,サブクラスを残して中身の再定義(override)を行う.

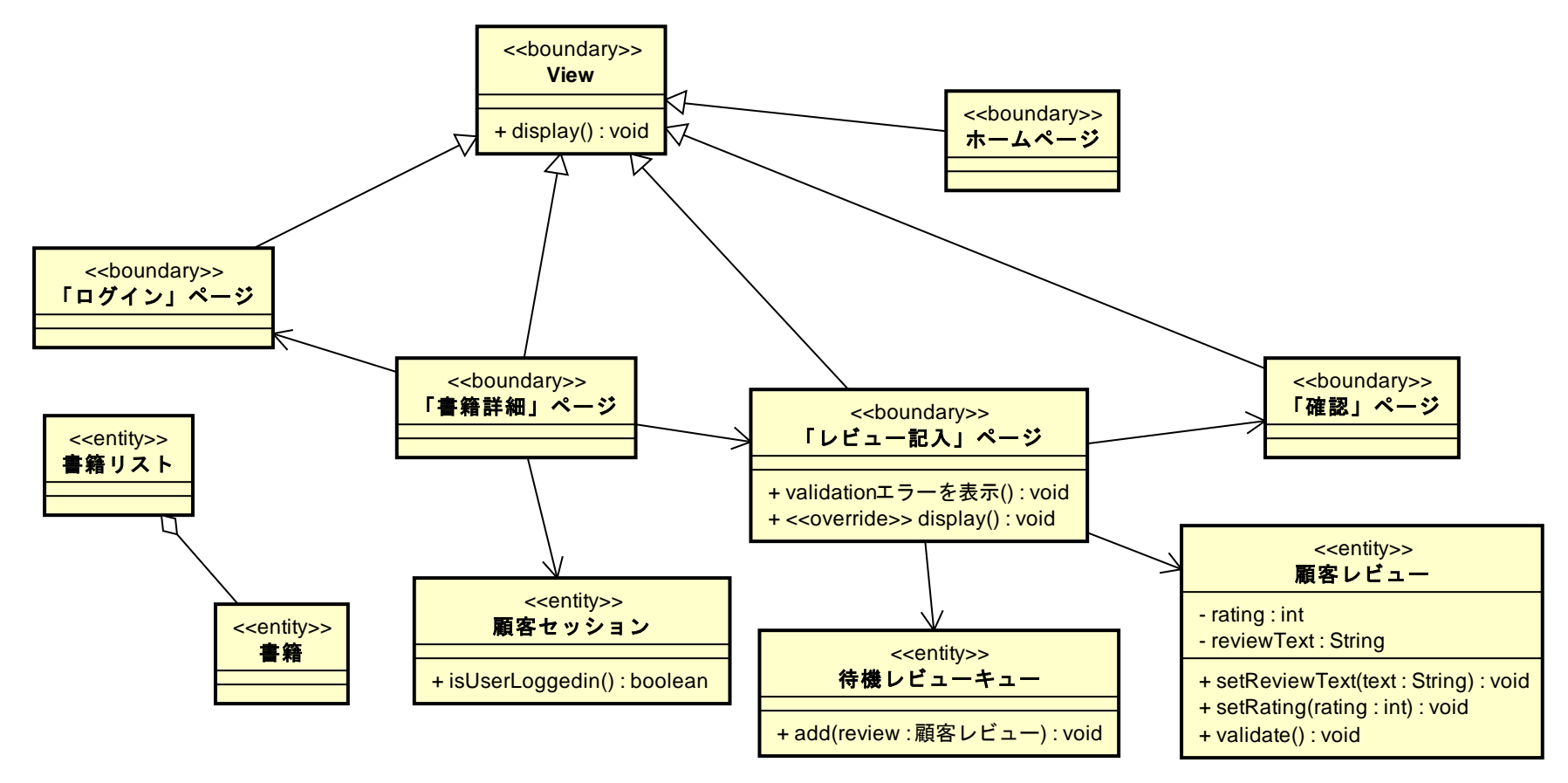

# 本日は以上